T.C.

## İNÖNÜ ÜNİVERSİTESİ

## SOSYAL BİLİMLERİ ENSTİTÜSÜ

## **ÇOK YÖNLÜ FREKANS ANALİZİ:**

**Teori ve Uygulama** 

YÜKSEK LİSANS TEZİ

DANIŞMAN **Prof. Dr. Mehmet GÜNGÖR** 

HAZIRLAYAN **Ayşegül HAN**

**MALATYA-2019**

#### **T.C İNÖNÜ ÜNİVERSİTESİ SOSYAL BİLİMLER ENSTİTÜSÜ EKONOMETRİ ANABİLİM DALI**

**YÜKSEK LİSANS TEZİ**

## **ÇOK YÖNLÜ FREKANS ANALİZİ: Teori ve Uygulama**

**Ayşegül HAN**

**Danışman Prof. Dr. Mehmet GÜNGÖR**

**MALATYA, 2019**

#### **T.C**

# **İNÖNÜ ÜNİVERSİTESİ**

## **SOSYAL BİLİMLER ENSTİTÜSÜ**

## **ÇOK YÖNLÜ FREKANS ANALİZİ: TEORİ VE UYGULAMA**

## YÜKSEK LİSANS TEZİ

DANIŞMAN

## HAZIRLAYAN

**AYŞEGÜL HAN** 

## **PROF.DR. MEHMET GÜNGÖR**

Jürimiz O.2.<sub>0</sub>8. 2019, tarihinde yapılan savunma sınavı sonucunda bu yüksek lisans tezini (oybirliği /oycolduğu) ile başarılı bulunarak Ekonometri Anabilim dalında yüksek lisans tezi olarak kabul edilmiştir.

Jüri Üyelerinin Ünvanı Ad Soyadı

- 1. Prof. Dr. Mehmet GÜNGÖR
- 2. Doç. Dr. Yunus BULUT
- 3. Dr. Öğr. Üyesi Fahrettin ÖZBEY

İnönü Üniversitesi Sosyal Bilimler Enstitüsü Yönetim Kurulunun .......... .... tarih

ve ................. sayılı kararı ile bu tezin kabulü onaylanmıştır.

Prof. Dr. Mehmet KUBAT

Sosyal Bilimler Enstitüsü Müdürü

İmzası *p. /c.J ()A.*

#### **ONUR SÖZÜ**

<span id="page-3-0"></span>Prof. Dr. Mehmet Güngör'ün danışmanlığında yüksek lisans tezi olarak hazırladığım **"ÇOK YÖNLÜ FREKANS ANALİZİ: Teori ve Uygulama"** başlıklı bu çalışmanın, bilimsel ahlak ve geleneklere aykırı düşecek bir yardıma başvurmaksızın tarafımdan yazıldığını ve yararlandığım bütün yapıtların hem metin içinde hem de kaynakçada yöntemine uygun biçimde gösterilenlerden oluştuğunu belirtir, bunu onurumla doğrularım.

Tarih:

Ad-Soyad: Ayşegül HAN

İmza:

#### **TEŞEKKÜR**

<span id="page-4-0"></span>Tez çalışmam süresince bilgi ve öneri anlamında hiçbir zaman desteğini esirgemeyen ve bu tezin oluşmasında büyük rol oynayan çok değerli ve saygıdeğer hocam Prof. Dr. Mehmet GÜNGÖR'e,

Çalışmalarım sırasında bana yardımcı olan Arş. Grv. Gökhan KONAT hocama ve Arş. Grv. Dr. Esra CANPOLAT GÖKÇE hocama,

Tezimi hazırladığım süreçte bana maddi ve manevi her türlü desteği veren aileme,

Sonsuz teşekkür ederim.

Ayşegül HAN

#### **ÖZET**

<span id="page-5-0"></span>Bu çalışmada kategorik değişkenler arasındaki ilişkiyi analiz eden yöntemlerden biri olan Çok Yönlü Frekans Analizi yönteminin açıklanması amaçlanmıştır. İlk olarak iki yönlü kontenjans tabloları arasındaki ilişki Ki-Kare Analizi ile incelenmiştir. Daha sonra iki, üç ve dört yönlü kontenjans tabloları için log-lineer modeller oluşturulmuştur. Oluşturulan log-lineer modeller ile hem değişkenler arasındaki ilişki hem de etkileşimlerin anlamlılığı test edilmiştir.

Toplumsal sorunların başında gelen işsizlik konusu, bazı demografik özellikler ve sosyal değişkenler göz önünde bulundurularak incelenmiştir. Türkiye İstatistik Kurumu'ndan alınan İşgücü İstatistikleri kullanılarak yapılan çalışmada işsizlik konusunun ele alındığı demografik özellikler ve sosyal değişkenler arasında anlamlı bir ilişki bulunmuştur. Çalışma sonucunda ele alınan tüm değişkenlerin işsizlik için önemli olduğu belirtilmiştir.

**Anahtar Kelimeler:** Kontenjans Tabloları, Kategorik Veri, Log-Lineer Modeller.

#### **ABSTRACT**

<span id="page-6-0"></span>This study aimed to explain the multidimensional frequency analysis methods. Firstly, the relationship between two-way contingency tables was examined by Chi-Squared Analysis. Then, log-linear models for two, three and four-way contingency Tables were made. These log-linear models test both the relationship between variables and the significance of interactions.

The issue of unemployment, which is one of the majör social problems, was analyzed by considering demographic features and social variables. Discussed the issue of unemployment in studies using Labor Force Statistics from the Turkey Statistical Institute as a significant relationship between demographic and social variables were found. As a result of the study, it was stated that all variables discussed were important for unemployment.

**Keywords:** Contingency Tables, Categorical Data, Log-Linear Models.

<span id="page-7-0"></span>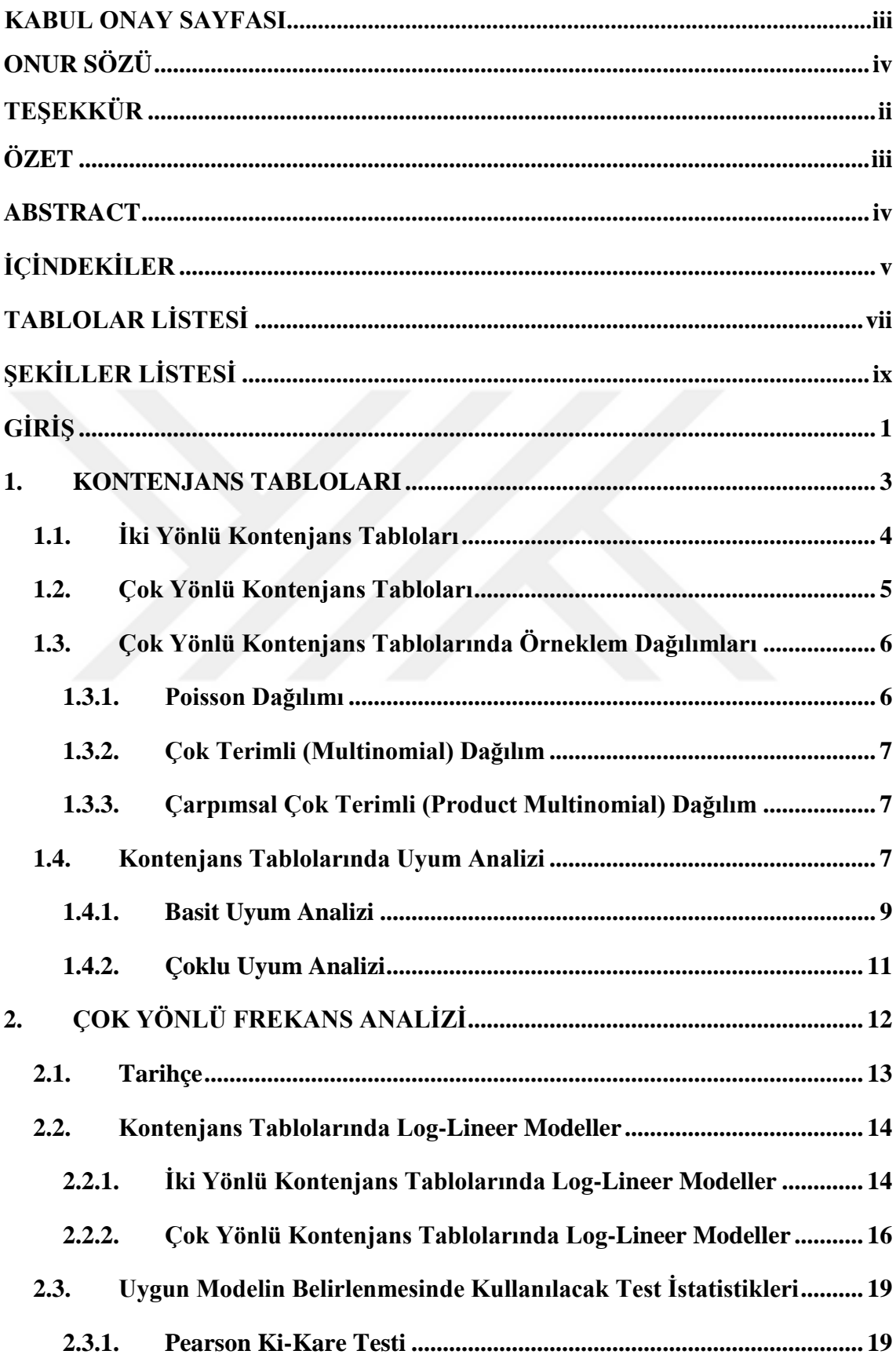

## **İÇİNDEKİLER**

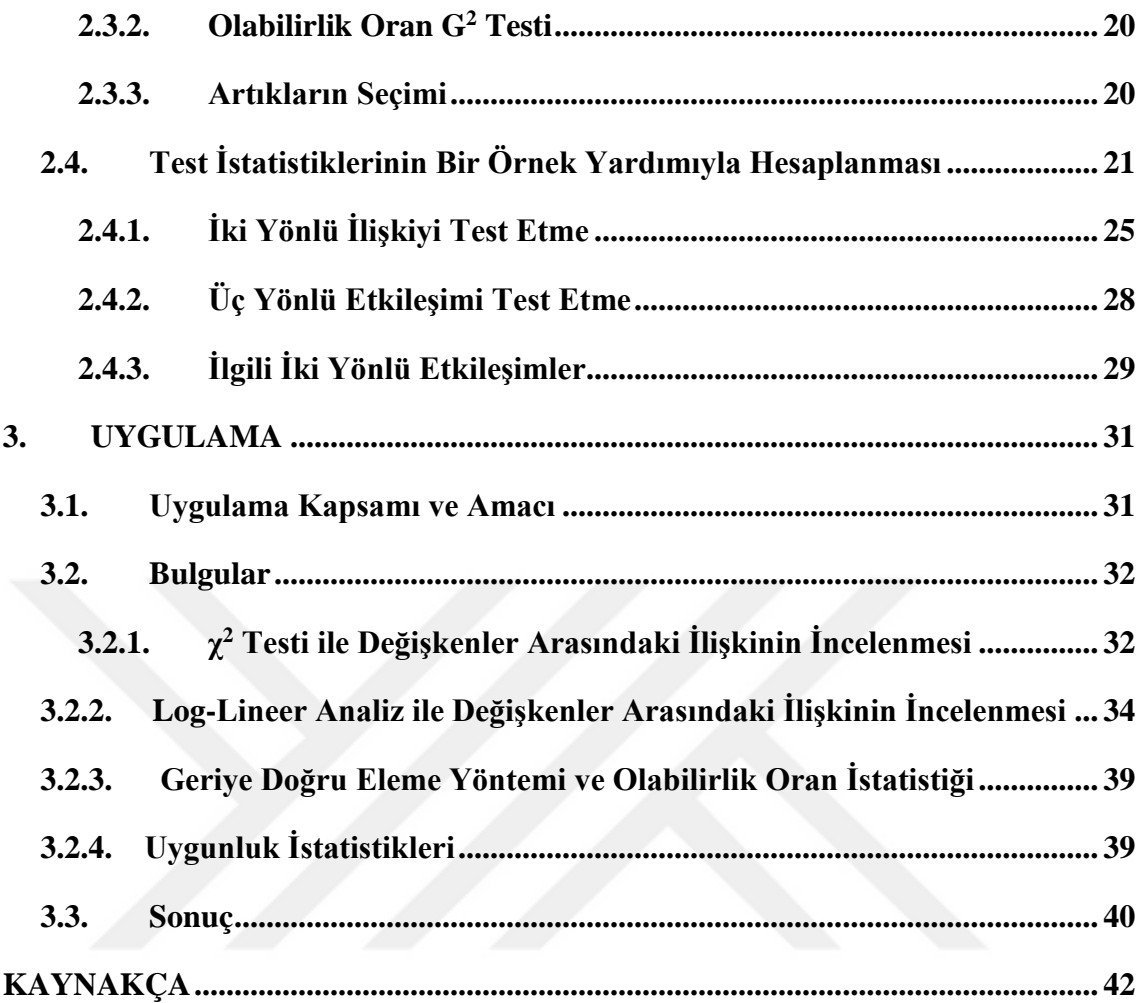

### **TABLOLAR LİSTESİ**

<span id="page-9-0"></span>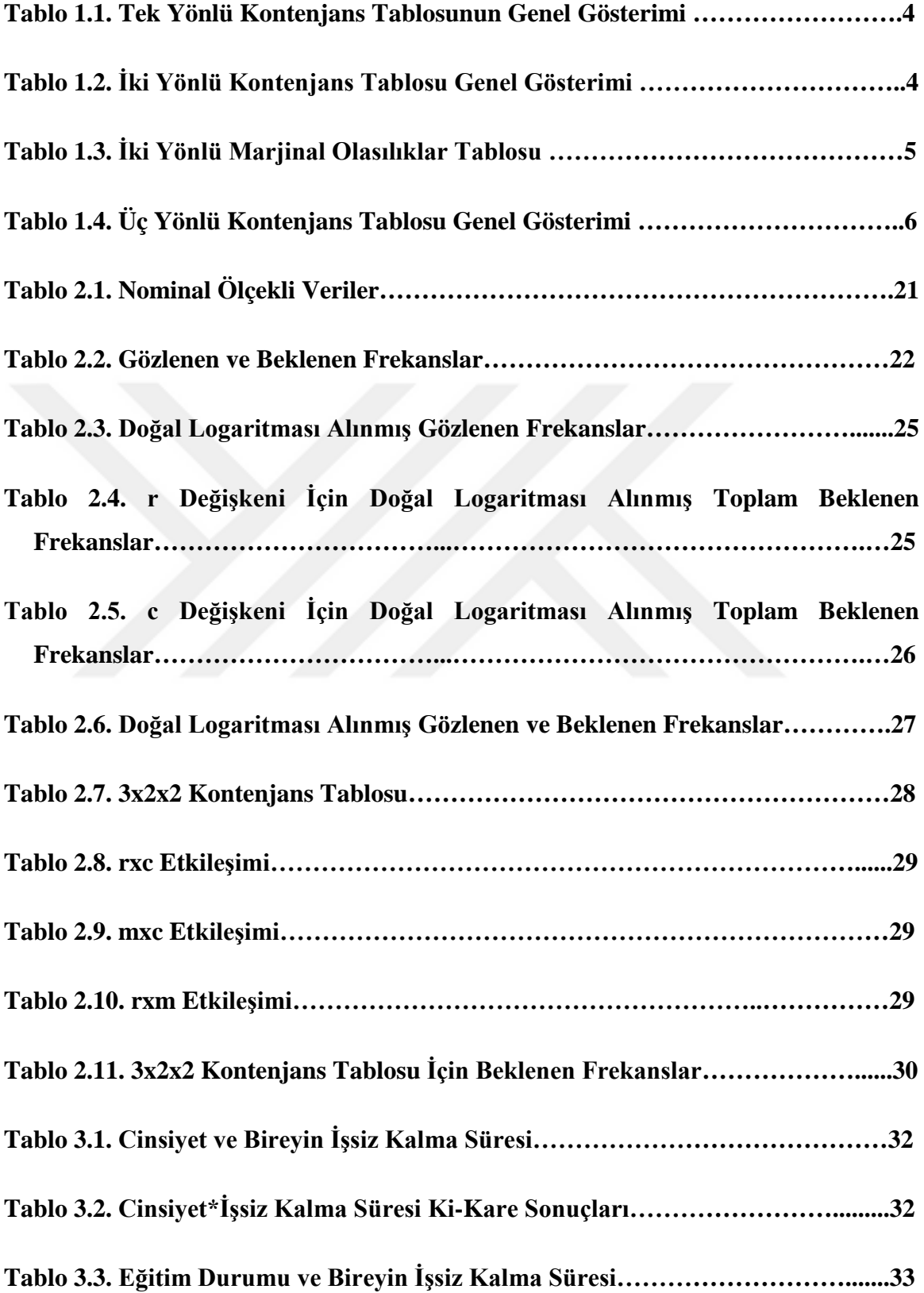

<span id="page-10-0"></span>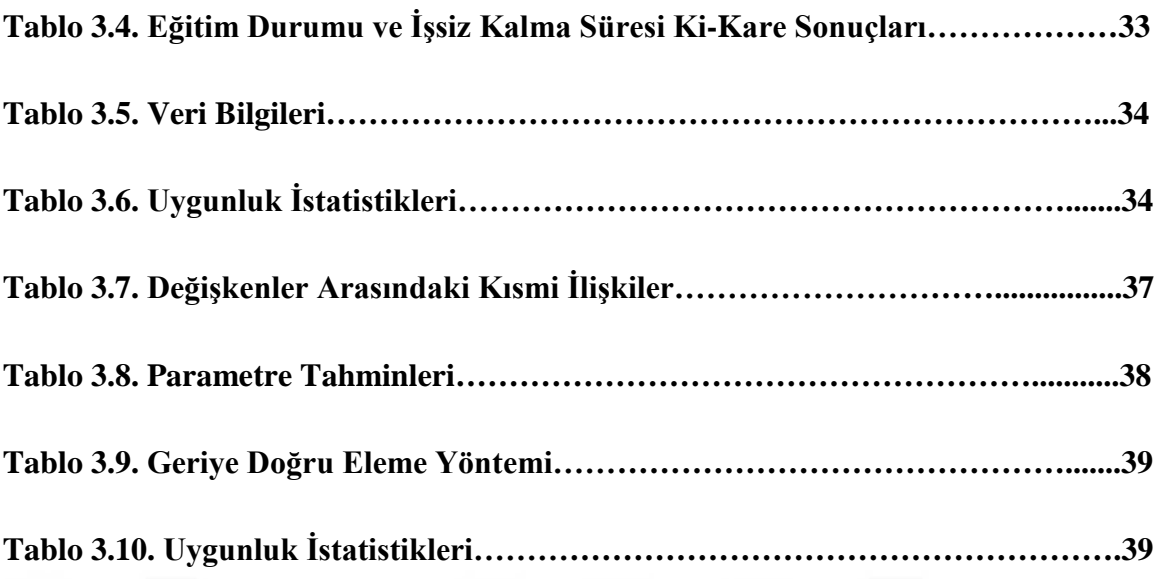

## **ŞEKİLLER LİSTESİ**

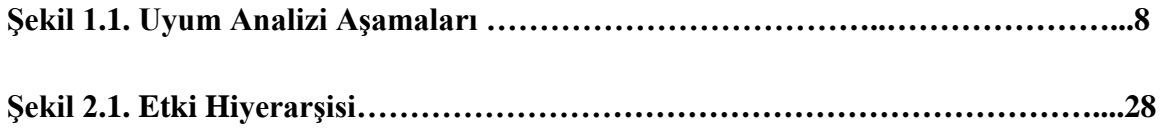

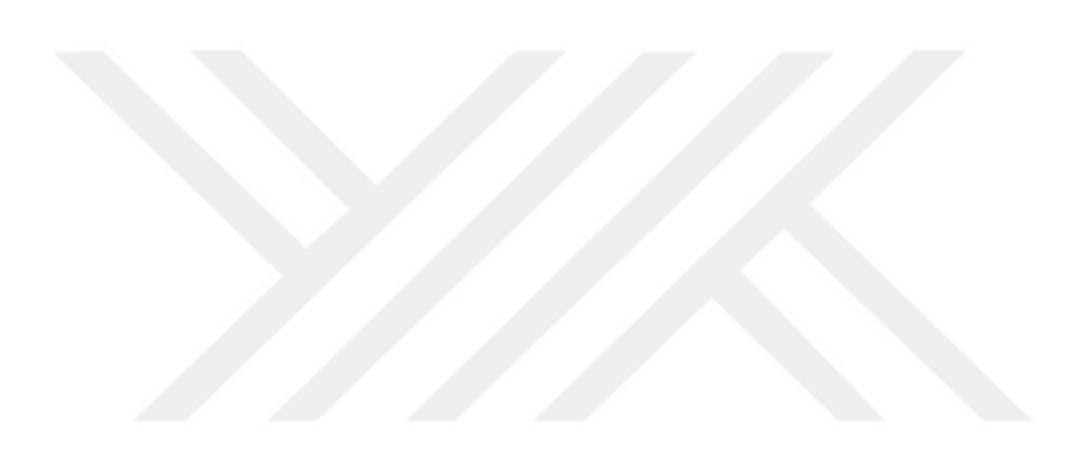

#### **GİRİŞ**

<span id="page-12-0"></span>Çok Yönlü Frekans Analizi, çok yönlü kontenjans tablolarının test edilmesinde sıklıkla kullanılan bir yöntemdir. Bu yöntem sayesinde ele alınan değişkenler arasındaki ilişkiler ve bu değişkenler arasındaki etkileşimler incelenmektedir.

İki yönlü kontenjans tablolarının analizinde kullanılan Ki-Kare Analizi değişken sayısı arttığı zaman yetersiz kalmaktadır. Bu yetersizliği gidermek için değişken sayısında sınırlama olmadan analiz yapılabilen ve karmaşık ilişkilerin yorumlanmasını kolaylaştıran log-lineer modeller geliştirilmiştir. Geliştirilen bu modeller kategorik değişkenler arasındaki ilişkiyi incelemek için kullanılmaktadır.

Log-lineer modeller, hem kontenjans tablosu oluşturma zorluğunu ortadan kaldırmakta hem de olası etkileşimleri ortaya koyarak değişkenler arasındaki tüm ilişkileri belirlemektedir. Belirlenen modeller arasından uygun log-lineer modeli belirlemek için Ki-Kare ve Olabilirlik Oran G<sup>2</sup> testleri yapılmaktadır.

Bu çalışmanın ilk bölümünde kontenjans tabloları ve çok yönlü kontenjans tablolarında kullanılan örnekleme dağılımları açıklanmıştır. Uyum Analizi ile kategorik değişkenler arasındaki ilişki ortaya koyulmaktadır. İki yönlü kontenjans tablolarındaki ilişkiyi grafiklerle anlatan basit uyum analizi ve çok yönlü kontenjans tablolarındaki ilişkiyi grafiklerle anlatan çoklu uyum analizi konusu da bu bölümde açıklanmıştır.

Çalışmanın ikinci bölümünde ise hem iki değişken için hem de ikiden fazla değişken için kullanılan Çok Yönlü Frekans Analizi konusu açıklanmıştır. Uygulama yaparken dört değişkenden daha fazla değişkene sahip kontenjans tablolarında loglineer analiz yapmak zor olacağı için çok sık kullanılmamaktadır. Bu yüzden log-lineer modelleri daha iyi açıklayabilmek, model yapılarını ve etkileşimlerini daha rahat inceleyebilmek için üç yönlü kontenjans tablolarının log lineer modeller ile analizi detaylı olarak bu bölümde açıklanmıştır.

Son bölümde ise toplumsal sorunların başında gelen işsizlik konusu ele alınmıştır. İşsizlik ile cinsiyet, eğitim, yaşanılan bölge ve işsiz kalma süresi arasındaki ilişkiler incelenmiştir. İlk olarak değişkenler ikili olarak alınarak Ki-Kare Analizi ile aralarındaki ilişki incelenmiş ve değişkenler arasındaki ilişki anlamlı bulunmuştur. Daha sonra değişkenler ikili, üçlü ve dörtlü olarak alınmıştır, aralarındaki ilişki ve etkileşimler Çok Yönlü Frekans Analizi yardımıyla incelenmiştir. Analiz sonucunda ise tüm değişkenler arasındaki ilişkiler ve etkileşimler anlamlı bulunmuştur. Yapılan uygunluk analizi sonucunda da gözlenen ve beklenen frekanslar arasında bir fark olmadığı yani değişkenler arasındaki uyumun iyi olduğu sonucuna ulaşılmıştır.

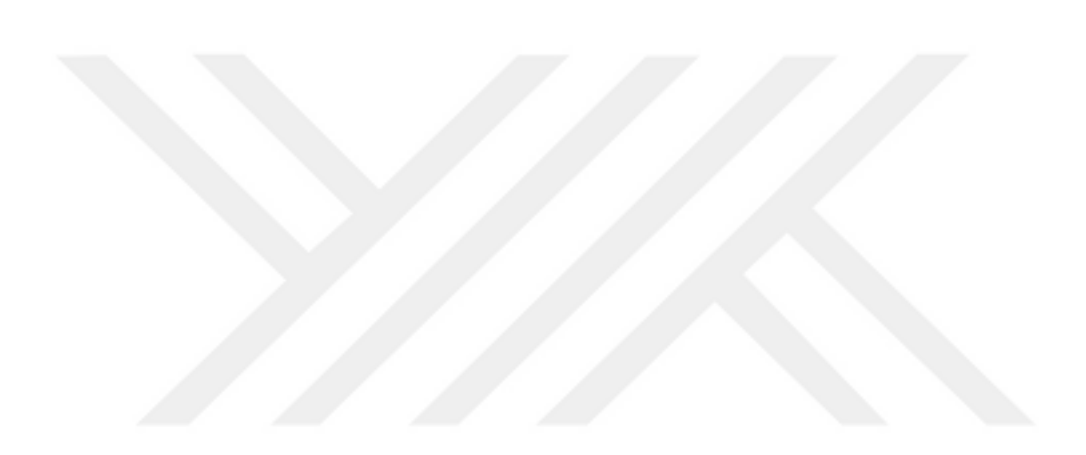

#### <span id="page-14-0"></span>**1. KONTENJANS TABLOLARI**

Araştırma yaparken ele alınan değişkenler arasındaki ilişki ortaya çıkarılmak istenebilir. Bu ilişki iki değişken arasında olabildiği gibi ikiden fazla değişken arasında da olabilir. Bir araştırmada iki değişkenin ilişkisine bakılarak bir sonuç ortaya koyulabilir. Örneğin; bireyin sigara içmesiyle ilgili faktörler incelenmek istenirse yapılan bu araştırmada, bireyin sigara içme durumuyla yaşı arasındaki ilişki incelenebilir. Bu değişkenler arasında bir ilişki olmadığı sonucuna ulaşılırsa, bu araştırmaya farklı değişkenler eklenerek bir ilişki ortaya koyulabilir. Bu araştırmaya yaş değişkeninin yanında cinsiyet, eğitim durumu gibi başka değişkenler eklenerek farklı değişkenlerle aralarında ilişki olup olmadığı incelenebilir. Yapılan araştırmada aralarında ilişki bulunan değişkenler bir arada incelenmelidir (Aşan, 1999: 6).

Değişkenler arasındaki ilişki veya ilişkileri belirleyebilmek için kontenjans tabloları kullanılmaktadır. Bu tablolar kategorik değişkenler arasındaki ilişkileri göstermektedir. Özellikle sosyal bilimler alanında yaygın olarak kullanılan kontenjans tabloları en az iki değişken arasındaki ilişkiyi belirlemek için kullanılmaktadır. Kontenjans tabloları ilk kez 1904 yılında Karl Pearson tarafından ortaya koyulmuştur (Agresti, 2002: 36).

Diğer istatistik araçlarına göre daha sık kullanılan kontenjans tabloları, basit formu, kolay yorumlanabilmesi ve fazla varsayımı olmaması nedeniyle daha çok tercih edilmektedir. Değişken sayısına göre adlandırılan kontenjans tabloları; tek değişken içeriyorsa tek yönlü kontenjans tabloları, iki değişken içeriyorsa iki yönlü kontenjans tabloları ve üç veya daha fazla değişken içeriyorsa çok yönlü kontenjans tabloları olarak adlandırılmaktadır. En basit haliyle tek yönlü kontenjans tablosu aşağıdaki gibi gösterilebilir.

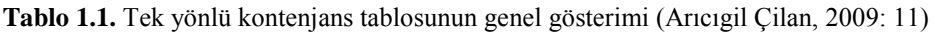

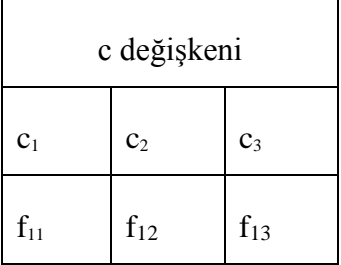

#### <span id="page-15-0"></span>**1.1. İki Yönlü Kontenjans Tabloları**

r satır ve c sütun olmak üzere r\*c şeklinde tanımlanabilen ve iki değişken arasındaki ilişkiyi ortaya koyan tablolar kontenjans tabloları olarak ifade edilmektedir. i satır ( $i=1,2,...,r$ ) ve j sütun ( $i=1,2,...,c$ ) değişkenini göstersin. Bu durumda tablo ( $i^*$ j) boyutlu iki yönlü kontenjans tablosu olarak ifade edilecektir.

Goodman (1981) iki yönlü kontenjans tablosu tiplerini listelemiştir.

Bunlar;

- İki açıklayıcı değişkenin birlikte dağılımı,
- Bir açıklayıcı değişken ile sonuç değişkeninin nedensellik ilişkisi,
- İki sonuç değişkeni arasındaki ilişkidir (Powers ve Xie, 1999: 88).

En sık kullanılan formu olan 2\*2 boyutlu kontenjans tabloları r=2 ve c=2 olduğu durumda kullanılan iki yönlü kontenjans tablolarının genel gösterimi aşağıdaki gibidir;

**Tablo 1.2.** İki Yönlü Kontenjans Tablosu Genel Gösterimi (Kaynak: Arıcıgil Çilan, 2009: 17)

| Değişkenler    |                         | c                      |                         |
|----------------|-------------------------|------------------------|-------------------------|
|                | c <sub>1</sub>          | C <sub>2</sub>         | Satır Toplamı           |
| r              |                         |                        |                         |
|                | $f_{11}$                | $f_{12}$               | $f_1 = f_{11} + f_{12}$ |
| $r_1$          |                         |                        |                         |
|                | $f_{21}$                | $f_{22}$               | $f_2 = f_{21} + f_{22}$ |
| r <sub>2</sub> |                         |                        |                         |
| Sütun Toplamı  | $f_1 = f_{11} + f_{21}$ | $f_{.2}=f_{12}+f_{22}$ | $f_n=n$                 |

pij, i satır ve j sütundan oluşan bir olayın meydana gelme olasılığıdır. Satır ve sütun değişkenlerinin ortak dağılımı, p<sub>ij</sub>'nin dağılımını ifade etmektedir (Ağlarcı, 2015: 14). Ortak olasılıklar  $p_{ij} = \frac{f_{ij}}{n}$  denklemi ile ifade edilmektedir.

Ortak olasılıkların toplanmasıyla elde edilen marjinal olasılıklar, i. kategoride yüzde kaç gözlem ve j. kategoride yüzde kaç gözlem olduğunu belirtmektedir. İki yönlü marjinal olasılıklar tablosu aşağıdaki gibidir;

|                | $\mathbf c$            |                        |                         |  |  |
|----------------|------------------------|------------------------|-------------------------|--|--|
| Değişkenler    |                        |                        |                         |  |  |
| r              | c <sub>1</sub>         | C <sub>2</sub>         | Satır Toplamı           |  |  |
| $r_1$          | $p_{11}$               | $p_{12}$               | $p_1 = p_{11} + p_{12}$ |  |  |
| r <sub>2</sub> | $p_{21}$               | $p_{22}$               | $p_2=p_{21}+p_{22}$     |  |  |
| Sütun Toplamı  | $p_{.1}=p_{11}+p_{21}$ | $p_{.2}=p_{12}+p_{22}$ |                         |  |  |

**Tablo 1.3.** İki Yönlü Marjinal Olasılıklar Tablosu (Kaynak: Arıcıgil Çilan, 2009: 19)

#### <span id="page-16-0"></span>**1.2. Çok Yönlü Kontenjans Tabloları**

Çok yönlü kontenjans tabloları her biri ikiden fazla kategoriden oluşan k tane değişken arasındaki ilişkiyi ölçmek için kullanılan tablolardır. Bu tablolar içerdiği değişken sayısına göre adlandırılırlar. Eğer tablo iki değişkenli ise iki yönlü kontenjans tabloları, üç değişkenli ise üç yönlü kontenjans tabloları veya beş değişkenli ise beş yönlü kontenjans tabloları olarak adlandırılır.

Çok yönlü kontenjans tablolarından en yaygın olarak kullanılan üç yönlü kontenjans tablolarıdır. i satır ( $i=1,2,...,r$ ), j sütun ( $i=1,2,...,c$ ) ve k tabaka ( $k=1,2,...,m$ ) değişkenini göstersin. Bu durumda tablo (i\*j\*k) boyutlu üç yönlü kontenjans tablosu olarak ifade edilecektir.

r satır, c sütun ve m tabakaları ifade etmek üzere çok yönlü kontenjans tablolarının en sık kullanılan formu olan üç yönlü kontenjans tablolarının genel gösterimi aşağıdaki gibidir;

| Tabakalar   |                 |                           | Sütunlar (c)                |   |                             |  |
|-------------|-----------------|---------------------------|-----------------------------|---|-----------------------------|--|
| (k)         | Satırlar<br>(r) | $\overline{1}$            | $\overline{2}$              | . | $\mathbf c$                 |  |
|             | $\mathbf{1}$    | $\overline{f_{111}}$      | $\overline{f_{121}}$        |   | $\mathbf{f}_{1c1}$          |  |
|             | $\overline{c}$  | $\mathbf{f}_{211}$        | $\mathbf{f}_{221}$          |   | $\mathbf{f}_{2\mathrm{c}1}$ |  |
| $\,1\,$     | $\cdots$        | $\ldots$                  | $\ldots$                    | . | $\ldots$                    |  |
|             | $\mathbf r$     | $\mathbf{f}_{\text{r}11}$ | $\mathbf{f}_{r21}$          |   | $\mathbf{f}_{\text{rc1}}$   |  |
|             | $\overline{1}$  | $f_{112}$                 | ${\bf f}_{122}$             |   | ${\bf f}_{1c2}$             |  |
|             | $\overline{c}$  | $\mathbf{f}_{212}$        | $\mathbf{f}_{222}$          |   | $\rm{f}_{2c2}$              |  |
| $\sqrt{2}$  | .               | $\ldots$                  | $\ldots$                    | . | $\ldots$                    |  |
|             | $\mathbf r$     | ${\bf f}_{\rm r12}$       | $\mathbf{f}_{\mathrm{r22}}$ |   | $\rm f_{rc2}$               |  |
|             |                 |                           |                             |   | .                           |  |
| .           |                 |                           |                             |   |                             |  |
|             | $\overline{1}$  | $f_{11m}$                 | $f_{12m}$                   |   | $f_{1\mathrm{cm}}$          |  |
|             | $\overline{2}$  | $f_{21m}$                 | $f_{22m}$                   |   | $\rm f_{2cm}$               |  |
| $\mathbf m$ |                 | .                         | .                           |   | .                           |  |
|             | $\mathbf{r}$    | ${\bf f}_{\rm r1m}$       | $f_{r2m}$                   |   | $f_{\rm{rcm}}$              |  |

**Tablo 1.4.** Üç Yönlü Kontenjans Tablosu Genel Gösterimi (Kaynak: Özdil, 2009: 42)

#### <span id="page-17-0"></span>**1.3. Çok Yönlü Kontenjans Tablolarında Örneklem Dağılımları**

Verilerin örneklem dağılımlarını bilmek max. olabilirlik kestirimlerini belirleyebilmek için önemlidir. Örneğin; varyans analizinde veriler normal dağılmakta iken Çok Yönlü Frekans Analizi' nde veriler çok terimli dağılıma sahiptir. Çok yönlü kontenjans tabloları oluşturulurken üç örnekleme dağılımı esas alınmaktadır. Bunlar;

- Poisson dağılımı
- Çok terimli (multinomial) dağılım
- Çarpımsal çok terimli (product multinomial) dağılımdır.

#### <span id="page-17-1"></span>**1.3.1. Poisson Dağılımı**

Fransız matematikçi S. D. Poisson tarafından geliştirilen Poisson dağılımı, belli bir aralıkta bir olayın olma ihtimalinin en az seviyede olduğu durumlarda kullanılan dağılımdır. Bu dağılım sadece beklenen değer parametresine dayalıdır (Yavuz, 1996: 8).  $y_i$  tesadüfi değişken ve  $E(y_i)=\mu_i$  olarak tanımlanırsa olasılık yoğunluk fonksiyonu;

$$
f(y,\mu) = \frac{\lambda^y e^{-\lambda}}{y!}
$$

şeklindedir. Poisson dağılımının beklenen değeri ve varyansı birbirine eşit olup  $\lambda$ ' dır. Bu nedenle ortalama artarken varyans da artmaktadır (Aşan, 1999: 13).

#### <span id="page-18-0"></span>**1.3.2. Çok Terimli (Multinomial) Dağılım**

Çok terimli dağılım, Örneklem büyüklüğünün sabit olduğu durumlarda kullanılan bir dağılımdır. Bu dağılım binom dağılımının özel bir formudur (Yavuz, 1996: 9). Çok terimli dağılımın olasılık yoğunluk fonksiyonu aşağıdaki gibidir:

$$
f(x_1, ..., x_k; n) = \frac{n!}{x_1!...x_k!} p_1^{x_1} ... p_k^{x_k}
$$

Her olası sonuç binom dağılımı gösterdiğinden  $x_i \sim B(n,p_i)$  ile belirtilir. Bu yüzden xi'lerin beklenen değer ve varyansları binom dağılımında olduğu gibi hesaplanır ve aşağıdaki gibi gösterilir;

$$
E(x_i) = np_i \qquad Var(x_i) = np_i(1 - p_i)
$$

#### <span id="page-18-1"></span>**1.3.3. Çarpımsal Çok Terimli (Product Multinomial) Dağılım**

Çarpımsal çok terimli dağılımdan söz edilebilmesi için değişken veya değişkenlerin marjinal toplamları sabit tutulmalıdır (Aşan, 1999: 14). Bu dağılımda her örneklemin multinomial dağıldığı varsayılmaktadır. Bu dağılım bağımsız çok terimli dağılım olarak da adlandırılabilir.

#### <span id="page-18-2"></span>**1.4. Kontenjans Tablolarında Uyum Analizi**

Çok değişkenli bir analiz yöntemi olan uyum analizi, değişkenler arasındaki ilişkinin en az iki boyutlu kontenjans tablolarıyla incelendiği durumlarda uygulanır. Uyum analizinin uygulanabilmesi için veriler ya kategorik olmalı ya da kategorik forma dönüştürülebilmelidir. Analiz sonucu değişkenlerin kategorileri ile arasındaki ilişkiler grafiklerle elde edilir (Alpar, 2011: 355). Uyum analizinin verinin dağılımı açısından çapraz tablodaki sıklıkların pozitif sayılar olması dışında bir varsayımı yoktur (Alpar, 2011: 356).

Uyum analizi, Çok Yönlü Frekans Analizi sonuçlarını tamamlamak için kullanılmaktadır. Çok Yönlü Frekans Analizi ile elde edilen karmaşık etkileşimlerin yorumlanmasında uyum analizi yardımcıdır. Literatürde uyum analizine başlamadan önce Pearson Ki-Kare testinin yapılması ve Çok Yönlü Frekans Analizi ile elde edilen test sonuçlarının uyum analizi ile yorumlanması tavsiye edilmektedir (Arıcıgil Çilan, 2009: 122).

Uyum analizinin iki aşaması ve her aşamanın da üçer adımı mevcuttur. Bu aşamalarda değişken kategorileri göz önüne alınarak çözümlemeler bulunur. Çözümlemeler bulunurken her adımda kategorik profiller, ağırlıklar ve uzaklıklar hesaplanır. Hesaplanan değerler ile optimum uyumu sağlayacak min. boyutlu uzay bulunur. Bu uzay yardımıyla satır- sütun ilişkisini anlatan grafikler elde edilir. Uyum analizi boyut bulma sürecinde temel bileşenler çözümlemesini; temel bileşenler çözümlemesi ise tekil değer ayrıştırmasını kullanır. Yani her iki analiz de tekil değer ayrıştırmasını kullanır (Alpar, 2011: 357).

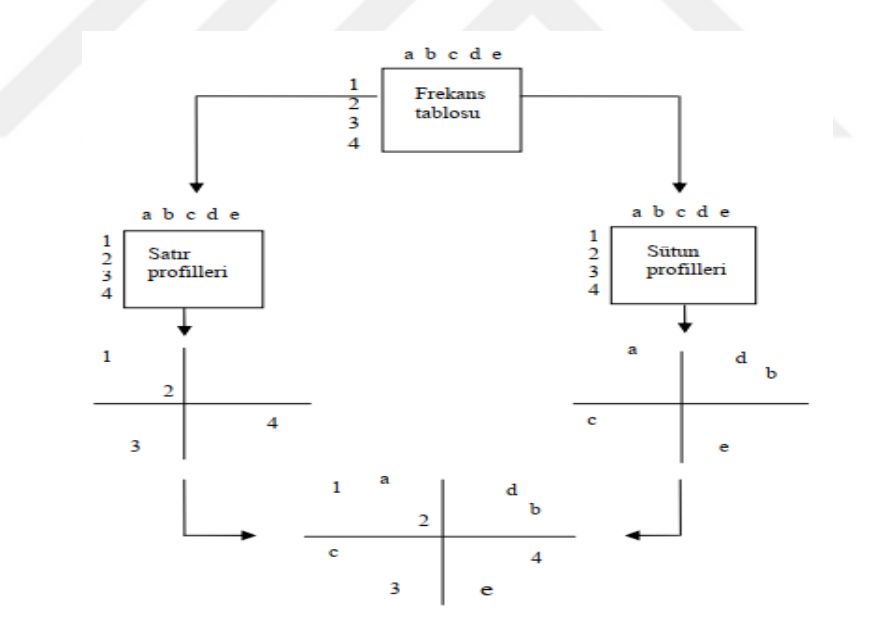

**Şekil 1.1.** Uyum Analizi Aşamaları (Kaynak: Kılıç, 2016: 4)

Yukarıdaki şekil incelendiğinde değişkenlerin frekans tablosundan satır profilleri ve sütun profilleri hesaplanır. Hesaplanan koordinatlar ile kategoriler koordinat düzleminde belirtilir. Son olarak satır ve sütun profilleri aynı profilde gösterilir (Kılıç, 2016: 4).

#### <span id="page-20-0"></span>**1.4.1. Basit Uyum Analizi**

Basit uyum analizi, r\*c şeklinde gösterilen iki değişkenli kontenjans tablolarının analizinde kullanılan bir yöntemdir. r satır ve c sütunlu bir kontenjans tablosunun basit uyum analizi için min. boyut sayısı d=min[(r-1),(c-1)] ile bulunur (Kaşkır, 2012: 17). Uyum analizi ile ilgili temel kavramlar aşağıda belirtildiği gibidir;

**Profil:** Uyum analizi başlangıcı kontenjans tablolarındaki frekansların oranlara dönüşümüdür. Satır frekansları için hesaplanan oranlara satır profilleri, sütun frekansları için hesaplanan oranlara da sütun profilleri adı verilir (Alpar, 2011: 359). Profil ise satır veya sütun profilleri için hesaplanan oranlar kümesidir.

**Ağırlıklar:** Satır veya sütun toplamının tüm toplama bölünmesiyle elde edilen değerlerdir. Analizin ilk adımında hesaplanan profillerin önemini belirtir.

**Uzaklıklar:** Uyum analizi, Öklid uzaklığının ağırlıklandırılmış bir hali olan Ki-Kare uzaklığının temeline dayanır (Alpar, 2011: 361). Öklid uzaklığı;

$$
d_{ij} = \sqrt{\sum_{k=1}^p (x_{ik} - x_{jk})^2}
$$

şeklinde verilmektedir. Burada xik i. gözlemin k. değişken değerini, xjk j. gözlemin k. değişken değerini ve p değişken sayısını belirtmektedir. Ki-Kare uzaklığı ise;

$$
d(i, i') = \sqrt{\sum_{j=1}^{J} \frac{(a_{ij} - a_{i'j})^2}{\alpha_j}}
$$

şeklinde verilmektedir. Burada ise aij satır profilini, a.j ortalama satır profilini ifade etmektedir (Kılıç, 2016: 6).

**İnertia(Hareketsizlik):**  $\chi^2/n$  formülüyle elde edilen inertia değeri uyum analizinde varyans yerine kullanılmaktadır.

**Koordinatlar:** Boyutlardaki noktaların konumu ile ilgili bilgi koordinatlar ile elde edilmektedir (Alpar, 2011: 363). Uyum analizi koordinatlarını belirleyebilmek için tekil değer ayrıştırması ile bulunan matrisler kullanılmaktadır (Erdem, 2014: 17).

**Tekil Değer Ayrıştırması:** Bir matrisin 2 ortogonal matris ve 1 köşegen matris şekline ayrılması işlemine tekil değer ayrıştırması denir. Ayrılan bu matrisler kullanılarak tekrar aynı matris elde edilebilir [http://bilgisayarkavramlari.sadievrenseker.com/2008/12/29/tekil-deger-ayrisimi](http://bilgisayarkavramlari.sadievrenseker.com/2008/12/29/tekil-deger-ayrisimi-singular-value-decomposition/)[singular-value-decomposition/](http://bilgisayarkavramlari.sadievrenseker.com/2008/12/29/tekil-deger-ayrisimi-singular-value-decomposition/) (21.01.2019). Yeni boyutların özdeğerleri tekil değerlerinin karelerinin alınmasıyla bulunmaktadır (Alpar, 2001: 364).

**Özdeğerler:** Hesaplanan toplam inertianın boyutlar sayesinde ayrıştırılmış şekline özdeğer denir ve toplam inertianın önemliliğini ve açıklanabilme düzeyini belirtir (Alpar, 2011: 366).  $f_{ik}^2$ , k. boyuttaki i. noktanın koordinatının karesi ve r<sub>i</sub>, i. noktanın ağırlığı olmak üzere;

$$
\lambda_k^2 = \sum_{i=1}^I r_i f_{ik}^2
$$

denklemi ile özdeğerler bulunmaktadır (Kılıç, 2016: 6).

**Noktaların Boyutlara Katkısı:** Boyutlardaki inertianın noktalar tarafından açıklanma oranı olarak ifade edilir.  $f_{ik}^2$ , k. boyuttaki i. noktanın koordinatının karesi ve r<sub>i</sub>, i. noktanın ağırlığı ve  $\lambda_k^2$  ise özdeğerler olmak üzere;

$$
c\alpha_{ik} = \frac{r_i f_{ik}^2}{\lambda_k^2}
$$

denklemi yardımıyla noktaların boyutlara katkısı bulunmaktadır.

**Boyutların Noktalara Katkısı:** Genellikle korelasyonun karesi olarak adlandırılan boyutların noktalara katkısı noktaların boyut tarafından açıklanma gücünü göstermektedir. Boyutların hepsinin bir noktayı açıklama yüzdeleri toplamı 1'dir (Arıcıgil Çilan, 2009: 132). fi nokta koordinatı ve di noktanın merkeze olan uzaklığı olmak üzere;

$$
cr_i = \frac{f_i^2}{d_i^2}
$$

denklemi yardımıyla boyutların noktalara katkısı bulunmaktadır.

Noktaların boyutlara katkısı ile boyutların noktalara katkısı arasındaki fark şöyledir: Noktaların boyutlara katkısı, boyutların yorumlanmasına yardımcı olurken; boyutların noktalara katkısı ise noktaların boyut tarafından açıklanma düzeyini belirtmektedir (Kılıç, 2016: 7).

#### <span id="page-22-0"></span>**1.4.2. Çoklu Uyum Analizi**

Basit uyum analizinin üç ya da daha fazla değişken için genelleştirilmiş bir hali olarak ifade edilebilir. Kontenjans tablosundaki değişkenlerin alt kategorileri arasındaki ilişkiler çoklu uyum analizi ile belirlenir. Homojenlik analizi olarak da adlandırılan Çoklu Uyum Analizi;

- Değişkenlerin yorumlanmasını basit hale getirir.
- Kontenjans tablolarındaki değişkenler ile ilgili benzerlik, farklılık, ilişki gibi bilgileri ve değişimleri min. boyutlu bir uzayda grafik yardımıyla göstermektedir (Suner, Çelikoğlu, 2010: 43).

#### <span id="page-23-0"></span>**2. ÇOK YÖNLÜ FREKANS ANALİZİ**

İki değişkenli kategorik analiz doğrusal bir model olarak gösterilirse, ikiden fazla değişken olması durumunda modelin yeni kategorik tahminlerini ve bunların etkileşimlerini de içerecek şekilde model genişletilmelidir (Field, 2018: 1074). Kategorik veya kategorik hale getirilen, üç veya daha fazla değişken arasındaki ilişkileri ve etkileşimleri incelemek için Çok Yönlü Frekans Analizi ya da diğer bir adıyla Log-Lineer Analiz kullanılmaktadır. Örneğin, doğrusal bir modelde A,B ve C olmak üzere üç tahmincimiz varsa, üç tane ikili etkileşim (AB, AC, BC) ve bir tane de üçlü etkileşim (ABC) modele eklenerek aşağıdaki model elde edilir;

$$
Y_{ijk} = \beta_0 + \beta_1 A_i + \beta_2 B_j + \beta_3 C_k + \beta_4 A B_{ij} + \beta_5 A C_{ik} + \beta_6 B C_{jk} + \beta_7 A B C_{ijk} + \varepsilon_{ijk}
$$

İki değişken arasındaki ilişkiyi inceleyen Ki-Kare Analizi, üç veya daha fazla değişken olması durumunda yetersiz kalmaktadır. Bu şekilde Ki-Kare Analizi' nin yetersiz kaldığı durumlarda Çok Yönlü Frekans Analizi kullanılmaktadır (Ağlarcı, 2015: 20). Çok Yönlü Frekans Analizi' nin Ki-Kare Analizi' nden diğer bir farkı, Çok Yönlü Frekans Analizi' nde değişkenler arasındaki ilişkiyi belirlemek için belirlenen modeller için parametre tahmini yapılır ve modelin istatistiksel olarak anlamlılığına bakılır (Erdem, 2014: 28).

Çok Yönlü Frekans Analizi, önemli bir tahmin gücü kaybı olmadan daha basit bir modele uymaya çalışır. Bu nedenle tipik olarak geriye doğru eleme ilkesine göre çalışmaktadır. Geriye doğru eleme yöntemine ilk olarak doymuş model ile başlanır. Bu tahminci modelden çıkarılır ve model yeniden tahmin edilir. Tahmin edilen yeni modelin uyumu öncekine göre farklı değilse, yeni modeli tercih ederiz. Yani modelden çıkardığımız terimin modelin gözlemlenen sonucu tahmin etmede önemli bir etkisi olmadığı sonucuna ulaşırız.

Geriye doğru eleme yönteminde terimler modelden rastgele çıkarılmaz. Bu işlem hiyerarşik olarak yapılır. Yani doymuş modelden başlayarak en yüksek dereceden etkileşimi kaldırıp oluşturulan yeni modelin etkileri değerlendirilir. En yüksek dereceli etkileşimin kaldırılması model üzerinde önemli bir etkiye sahip değilse, o zaman modelden çıkarılır ve bir sonraki en yüksek dereceli terime bakılır. Etkileşimleri modelden çıkarmanın bir etkisi olmazsa, o zaman model ana etkilere (A, B, C) indirgenir. Modelden çıkarıldığında modelin uyumunu etkileyebilecek bir etki bulana kadar devam edilir (Field, 2018: 1074-1075).

#### <span id="page-24-0"></span>**2.1. Tarihçe**

Çok Yönlü Frekans Analizi' nin kontenjans tablolarında uygulanması çalışmaları 1960'lı yıllarda başlamıştır. Bu çalışmalara Birch(1963), Goodman (1970), Haberman (1974) ve Bishop, Fienberg (1975) ve Holland gibi bilim adamları öncülük etmiştir.

Good (1963), Goodman (1965, 1970) ve Birch (1963) kategorik veri analizi özellikler de Çok Yönlü Frekans Analizi ve max. olabilirlik tahmincileri ile ilgili çalışmalar yapmıştır. Birch (1963) çok yönlü kontenjans tablolarında max. olabilirlik tahmincilerini belirlemiş ve veriler için Poisson ve Multinominal dağılımların denkliğini gösteren bir çalışma yapmıştır.

Bishop (1969) ise Birch'in çalışmalarından yararlanmış ve logit modeller ve Çok Yönlü Frekans Analizi arasındaki ilişkiyi incelemiştir.

Goodman (1970), Çok Yönlü Frekans Analizi ile Wilks'in önerdiği G<sup>2</sup> istatistiğini kullanarak çok yönlü tabloların analizi için bazı yöntemler bulmuştur.

Haberman (1973) kontenjans tablolarında max. olabilirlik tahmincilerinin gerek ve yeter koşullarını ifade etmiştir (Acar, 2011: 2-3).

1975 yılından sonraki 10 yılda ise Çok Yönlü Frekans Analizi çalışmaları çoğunlukla Chicago Üniversitesi, Harvard Üniversitesi ve N. Carolina Üniversitesi'nde gerçekleştirilmiştir. Goodman, Chicago Üniversitesi'nde  $\chi^2$  ayrıştırılması, karesel tablolar için modeller, aşamalı logit modeller ve Çok Yönlü Frekans Analizi için model kurma gibi önemli konularda birçok makale yazmıştır. Ayrıca Çok Yönlü Frekans Analizi ve logit modeller ile ilgili sosyal bilimler dergilerinde de birçok makalesi bulunmaktadır (Özaydın, 2001: 4-5).

#### <span id="page-25-0"></span>**2.2. Kontenjans Tablolarında Log-Lineer Modeller**

Çok Yönlü Frekans Analizi, kontenjans tablolarındaki frekansların, değişkenlerin kategorilerine bağlılığını belirlemekte ve kategorik değişkenler arasındaki ilişki ve etkileşimleri incelemektedir. Log-lineer modellerde temel düşünce değişkenler arasındaki en uygun modeli belirlemektir.

#### <span id="page-25-1"></span>**2.2.1. İki Yönlü Kontenjans Tablolarında Log-Lineer Modeller**

İki değişken arasındaki ilişkiyi incelemek için iki yönlü kontenjans tabloları oluşturulur. Oluşturulan bu tablolar Çok Yönlü Frekans Analizi (Log-Lineer Analiz) ile incelenir. X ve Y değişkenlerini ele alacak olursak X'in i. satır ve Y'nin j. sütuna düşme olasılığı p<sub>ij</sub> olmak üzere, X ve Y değişkenlerinin bağımsız olduğunu gösteren model;

$$
p_{ij} = p_i p_j \qquad i=1,2,...,I \text{ ve } j=1,2,...,J \tag{2.1}
$$

şeklinde ifade edilir. Beklenen frekanslar (fij) ile gösterilirse model;

$$
f_{ij} = np_{ij} \qquad \text{veya} \qquad f_{ij} = np_i p_{j} \qquad (2.2)
$$

şeklinde ifade edilir. Eş. 2.2' nin doğal logaritması alınarak elde edilen log-lineer modeller aşağıdaki gibi gösterilir;

$$
lnf_{ij} = lnn + lnp_{i} + lnp_{j}
$$
 (2.3)

Eş. 2.2' de belirtilen beklenen frekanslar aynı zamanda aşağıdaki gibi de gösterebiliriz;

$$
f_{i.} = np_{i.} \qquad \qquad \text{ve} \qquad \qquad f_{.j} = np_{.j} \tag{2.4}
$$

Bu eşitliklerin doğal logaritmaları alındığında;

$$
lnf_{i.} = lnn + lnp_{i.} \qquad \qquad \text{ve} \qquad lnf_{.j} = lnn + lnp_{.j} \qquad (2.5)
$$

eşitlikleri elde edilir. Bu eşitliklerden lnpi. ve lnp.j eşitlikleri çekilirse aşağıdaki denklemler elde edilir;

$$
ln p_i = ln f_i - ln n \qquad \qquad \text{ve} \qquad lnp_j = ln f_j - ln n \qquad (2.6)
$$

14

Eş. 2.6'da belirlenen denklemler, Eş. 2.3'de yerine yazıldığında;

$$
lnf_{ij} = lnf_{i.} + lnf_{.j} - lnn \tag{2.7}
$$

denklemi elde edilir. Elde edilen bu eşitlikte i ve j üzerinden toplam alınarak aşağıdaki denklem elde edilir;

$$
\sum_{i=1}^{I} \sum_{j=1}^{J} ln f_{ij} = J \sum_{i=1}^{I} ln f_{i.} + I \sum_{j=1}^{J} ln f_{j} - I J l n n \qquad (2.8)
$$

Burada;

$$
\lambda_i = ln f_{i.} - \frac{1}{I} \sum_{i=1}^{I} ln f_{ij}
$$
  

$$
\lambda_j = ln f_{.j} - \frac{1}{J} \sum_{j=1}^{J} ln f_{ij}
$$
  

$$
\lambda_0 = \frac{1}{I} \sum_{i=1}^{I} ln f_{i.} + \frac{1}{J} \sum_{j=1}^{J} ln f_{.j} + lnn
$$

denklemleri ile düzenlemeler yapılır ve Eş. 2.8' de yerine yazılırsa denklem aşağıdaki gibi yazılır;

$$
ln f_{ij} = \lambda_0 + \lambda_i + \lambda_j \tag{2.9}
$$

İki değişken arasında etkileşim anlamlı olmadığında kullanılan Eş. 2.9 bağımsız log-lineer model olarak adlandırılır. Eğer değişkenler arasındaki etkileşim anlamlı ise;

$$
ln f_{ij} = \lambda_0 + \lambda_i + \lambda_j + \lambda_{ij}
$$
 (2.10)

denklemi elde edilir. Bu denklem doymuş log-lineer model olarak adlandırılır. Verilen bu denklemler X ve Y değişkenleri için ifade edilmek istenirse;

$$
ln f_{ij} = \lambda_0 + \lambda_i^X + \lambda_j^Y + \lambda_{ij}^{XY}
$$
\n(2.11)

Eş.2.11' de verilen parametreler aşağıdaki gibi açıklanabilir;

 $\lambda_0$ =genel ortalama

 $\lambda_i^X = X$ 'in i. düzeyinin bağımlı değişken üzerindeki etkisi

 $\lambda_i^Y = Y'$ nin j. düzeyinin bağımlı değişken üzerindeki etkisi

 $\lambda_{ij}^{XY}$  = X ve Y'nin i. ve j. düzeylerinin bağımlı değişken üzerindeki etkisi

Eş.2.11'de;

$$
\sum_{i=1}^{I} \lambda_i^X = \sum_{j=1}^{J} \lambda_j^Y = 0 \qquad \text{ve} \qquad \sum_{i=1}^{I} \lambda_{ij}^{XY} = \sum_{j=1}^{J} \lambda_{ij}^{XY} = 0 \qquad (2.12)
$$

şartı yerine getirilmelidir (Agresti, 1984; Arıcıgil Çilan, 2009: 155). İki değişken arasındaki etkileşimi incelemek için aşağıda belirtilen hipotez kurulmalıdır;

$$
H_0: \lambda_{ij}^{XY} = 0 \qquad \qquad i=1,2,...,I \text{ ve } j=1,2,...,J \tag{2.13}
$$

Kurulan H0 hipotezi kabul edilirse X ve Y değişkenlerine ait model bağımsız model, H0 hipotezi reddedilirse X ve Y değişkenlerine ait model ise doymuş model olarak belirlenir. Belirlenen modellerin uygunluğu Pearson  $\chi^2$  testi ve Olabilirlik Oran G2 ile test edilmektedir (Becanım, 2006:5-9).

#### <span id="page-27-0"></span>**2.2.2. Çok Yönlü Kontenjans Tablolarında Log-Lineer Modeller**

k tane kategorik değişken için oluşturulan kontenjans tablolarını analiz etmek için log-lineer modeller kullanılmaktadır. Log-lineer modeller ile değişkenler arasındaki olası her etkileşim elde edilebilir.

Olası log-lineer model sayısı değişken sayısına bağlı olarak bulunmaktadır. k değişken sayısını ifade etmek üzere,  $(2^{2k-1})$  kontenjans tablosundaki olası log-lineer model sayısını belirler. Örneğin dört değişkenli bir kontenjans tablosu için 128 olası log-lineer model, on değişkenli bir kontenjans tablosu için 524288 olası log-lineer model vardır.

Log-lineer modeller, en yüksek ilişki terimine bağlı olarak yorumlanmaktadır (Arıcıgil Çilan, 2009:156). k değişkenli bir kontenjans tablosu için gözlenen frekanslar,  $x_{i_1...i_k}$ ,  $(i_1=1,2,...,I_1; ...; 1,2,...,I_k)$  ve beklenen frekanslar ise  $k_{i_1...i_k}$  şeklinde ifade edilir. Ana etkileşim ve ana etki parametrelerinin yardımıyla çok yönlü kontenjans tabloları için kullanılan log-lineer model aşağıdaki denklem ile gösterilebilir (Arı, 2016: 22-23);

$$
k_{i_{1\ldots k}} = exp\{\lambda_{i_{1\ldots k}}^{AB\ldots Z} + \cdots + \lambda_{i_{123}}^{ABC} + \cdots + \lambda_{i_{12}}^{AB} + \cdots + \lambda_{i_{1}}^{A} + \cdots + \lambda_{i_{k}}^{Z} + \lambda_{0}\}
$$

Bu denklemde;

 $\lambda_0$ =ortalama etkiyi,

 $\lambda_{i_1}^A$ , ...,  $\lambda_{i_k}^Z$  = A,B,...,Z değişkenlerinin ana etki parametrelerini,

 $\lambda_{i_{12}}^{AB}, \ldots, \lambda_{i_{xk}}^{AZ}$  iki değişkenli etkileşim parametrelerini,

 $\lambda_{i_{123}}^{ABC}$ , ...,  $\lambda_{i_{xyk}}^{XYZ}$  üç değişkenli etkileşim parametrelerin,

 $\lambda_{i_{1...k}}^{AB...Z}$  = k değişkenli etkileşim parametresini,

ifade etmektedir.

Uygulama yaparken dört değişkenden daha fazla değişkene sahip kontenjans tablolarında log-lineer analiz yapmak zor olacağı için çok sık kullanılmamaktadır. Bu yüzden log-lineer modelleri daha iyi açıklayabilmek, model yapılarını ve etkileşimlerini daha rahat inceleyebilmek için üç yönlü kontenjans tablolarının log lineer modeller ile analizi detaylı şekilde açıklanacaktır.

Üç kategorik değişken arasındaki ilişki durumu incelenmek istendiği zaman üç yönlü kontenjans tabloları oluşturulur. Bu kontenjans tablolarını analiz etmek ve değişkenler arasındaki etkileşimleri elde etmek için log-lineer analiz kullanılır. Üç değişkenli kontenjans tablolarında log-lineer modeller için X (satır), Y (sütun) ve Z (tabaka) değişkenleri olmak üzere log-lineer modeller;

$$
ln f_{ijk} = \lambda_0 + \lambda_i^X + \lambda_j^Y + \lambda_k^Z + \lambda_{ij}^{XY} + \lambda_{ik}^{XZ} + \lambda_{jk}^{YZ} + \lambda_{ijk}^{XYZ}
$$
 (2.14)

şeklinde ifade edilmiştir.

Yukarıdaki eşitlikte verilen log-lineer model üç yönlü kontenjans tablolarında en yaygın kullanılan modeldir ve doymuş model olarak adlandırılır. Her bir modelin değerlendirilmesinde kullanılan Olabilirlik Oran  $G<sup>2</sup>$  istatistiği doymus model için her zaman 0 olmalıdır. Çünkü gözlenen ve beklenen frekanslar aynıdır, bu nedenle beklenen

frekansların gözlenen frekanslara oranı 1 ve ln(1)=0 olacaktır. Bu durum aynı zamanda modelin gözlenen frekanslara ne kadar uyduğunu göstermektedir. Üç yönlü kontenjans tabloları için oluşturulan log-lineer modelde parametreler;

 $\lambda_0$  = genel ortalamayı,  $\lambda_i^X$ ,  $\lambda_j^Y$ ,  $\lambda_k^Z$  ana etkileri,  $\lambda_{ij}^{XY}, \lambda_{ik}^{XZ}, \lambda_{jk}^{YZ}$  ikili etkileşimleri,  $\lambda_{ijk}^{XYZ}$ = üçlü etkileşimleri

ifade etmektedir.

Eş. 2.14'de verilen parametreler aşağıdaki şartları sağlamalıdır;

$$
\sum_{i=1}^{I} \lambda_i^X = \sum_{j=1}^{J} \lambda_j^Y = \sum_{k=1}^{K} \lambda_k^Z = 0,
$$
  

$$
\sum_{i=1}^{I} \sum_{j=1}^{J} \lambda_{ij}^{XY} = 0, \qquad \sum_{i=1}^{I} \sum_{k=1}^{K} \lambda_{ik}^{XZ} = 0, \quad \sum_{j=1}^{J} \sum_{k=1}^{K} \lambda_{jk}^{YZ} = 0,
$$
  

$$
\sum_{i=1}^{I} \sum_{j=1}^{J} \sum_{k=1}^{K} \lambda_{ijk}^{XYZ} = 0.
$$

Üç yönlü kontenjans tablolarında belirtilen parametrelerin serbestlik dereceleri ise aşağıdaki gibidir (Özdil, 2009: 51);

$$
\lambda_0 \to 1,
$$
  
\n
$$
\lambda_i^X \to I - 1, \qquad \lambda_j^Y \to J - 1, \qquad \lambda_k^Z \to K - 1,
$$
  
\n
$$
\lambda_{ij}^{XY} \to (I - 1)(J - 1), \quad \lambda_{ik}^{XZ} \to (I - 1)(K - 1), \qquad \lambda_{jk}^{YZ} \to (J - 1)(K - 1),
$$
  
\n
$$
\lambda_{ijk}^{XYZ} \to (I - 1)(J - 1)(K - 1).
$$

Üç yönlü log-lineer modeller için sınanması gereken hipotezler aşağıdaki gibidir (Köleoğlu, 2018: 107);

$$
H_{XYZ} : \lambda_{ijk}^{XYZ} = 0
$$
  
\n
$$
H_{XZ} : \lambda_{ijk}^{XYZ} = 0, \lambda_{ik}^{XY} = 0
$$
  
\n
$$
H_{XZ} : \lambda_{ijk}^{XYZ} = 0, \lambda_{ik}^{XZ} = 0
$$
  
\n
$$
H_{YZ} : \lambda_{ijk}^{XYZ} = 0, \lambda_{jk}^{YZ} = 0
$$
  
\n
$$
H_x : \lambda_{ijk}^{XYZ} = 0, \lambda_{ij}^{XY} = \lambda_{ik}^{XZ} = \lambda_{jk}^{YZ} = 0, \lambda_i^X = 0
$$
  
\n
$$
H_x : \lambda_{ijk}^{XYZ} = 0, \lambda_{ij}^{XY} = \lambda_{ik}^{XZ} = \lambda_{jk}^{YZ} = 0, \lambda_j^Y = 0
$$
  
\n
$$
H_x : \lambda_{ijk}^{XYZ} = 0, \lambda_{ij}^{XY} = \lambda_{ik}^{XZ} = \lambda_{jk}^{YZ} = 0, \lambda_k^Z = 0
$$
  
\n
$$
H_x : \lambda_{ijk}^{XYZ} = 0, \lambda_{ij}^{XY} = \lambda_{ik}^{XZ} = \lambda_{jk}^{YZ} = 0, \lambda_i^X = 0, \lambda_j^Y = 0, \lambda_k^Z = 0
$$

Hipotezleri test ederken ilk olarak parametresi en yüksek hipotez sınanır. Hipotezlerin sınaması yapıldıktan sonra uygun model belirlenir. Model parametrelerini yorumlamak ve modelin uygunluğunu test etmek için genellikle Pearson Ki-Kare Testi ve Olabilirlik Oran G2 Testi kullanılır (Köleoğlu, 2018: 107).

#### <span id="page-30-0"></span>**2.3. Uygun Modelin Belirlenmesinde Kullanılacak Test İstatistikleri**

#### <span id="page-30-1"></span>**2.3.1. Pearson Ki-kare Testi**

1900 yılında İngiliz istatistikçi Karl Pearson tarafından önerilen Pearson Ki-Kare testi, kategorik değişkenler arasındaki ilişkiyi/bağımsızlığı analiz etmek için kullanılan en yaygın testlerden birisidir (Agresti, 2007: 35). Değişkenlerin nominal ölçekli olduğu durumlarda kullanılan bu test, ilişkinin gücü hakkında bilgi vermez. Sadece değişkenler arasında ilişki bulunup bulunmadığını belirler.

Pearson Ki-Kare testinin hipotezleri aşağıdaki gibidir;

H0: Değişkenler bağımsızdır.

H1: Değişkenler bağımsız değildir.

H0 hipotezini test etmek için kullanılan Pearson Ki-Kare istatistiği ise;

$$
\chi^{2} = \sum_{i=1}^{I} \sum_{j=1}^{J} \frac{(f_{ij} - \mu_{ij})^{2}}{\mu_{ij}}
$$

şeklindedir (Agresti, 2007: 35).

Pearson Ki-Kare istatistiği büyük örneklemlerde  $\chi^2$  dağılımı göstermektedir. Yani gözlenen değerlerin 5 veya 5'den büyük olduğu durumda Pearson Ki-Kare istatistiği (i-1)(j-1) serbestlik dereceli  $\chi^2$  dağılımına sahiptir (Arıcıgil Çilan, 2009: 33).

#### <span id="page-31-0"></span>**2.3.2. Olabilirlik Oran G2 Testi**

Pearson Ki-Kare istatistiği gibi Olabilirlik Oran G2 testi de değişkenler arasındaki uygunluğu incelemektedir. Bu test için kullanılan hipotezleri de Pearson Ki-Kare testinde belirtilen hipotezler gibi yazmak mümkündür. Olabilirlik Oran  $G<sup>2</sup>$  istatistiği için kullanılan test istatistiği aşağıdaki gibi ifade edilebilir:

$$
G^2 = 2\sum_{i=1}^I \sum_{j=1}^J f_{ij} ln\left(\frac{f_{ij}}{\mu_{ij}}\right)
$$

Log-lineer analiz için  $G^2$  testi ile değişkenler arasındaki etkileşim araştırılır. Bu etkilesim anlamlıysa yani model doymus bir model ise  $G<sup>2</sup>$  değeri sıfırdır.  $G<sup>2</sup>$  testi Pearson Ki-Kare testine oranla daha çok önde tutulmaktadır (Arıcıgil Çilan, 2009: 37). Olabilirlik Oran G<sup>2</sup> testi, Pearson Ki-Kare testi gibi (i-1)(j-1) serbestlik dereceli  $\gamma^2$ dağılımına sahiptir (Ağlarcı, 2015: 25-27).

#### <span id="page-31-1"></span>**2.3.3. Artıkların Seçimi**

Uyum iyiliği testleri modelin tamamı için uygunluk yorumu yaparken, her bir hücre için ayrı ayrı yorum yapmaz. Hücrelere ayrı ayrı yorum yapmak için ise artıklar kullanılır. Modelin ne kadar iyi olduğunu açıklayan artıklar, beklenen frekanslar ile gözlenen frekanslar arasındaki fark aracılığıyla elde edilir (Arıcıgil Çilan, 2009: 160).

Artıklar modeldeki verilere bağlı olduğu kadar her bir hücredeki frekans değerlerine de bağlıdır. Model uyumunun iyi olabilmesi için gözlenen frekans değeri büyük iken artıkların küçük olması beklenir, ikisinin de küçük değer aldığı durumda

model uyumu iyi değildir. Bu nedenle artıklar yerine standartlaştırılmış artıklar kullanılmalıdır.

Gözlenen frekansların standart sapmaya bölünmesiyle standartlaştırılmış artıklar hesaplanmaktadır. Büyük veriler için eğer model uygun olarak kabul edilmişse standartlaştırılmış artıklar, ortalaması 0 ve standart sapması 1 olan normal dağılım gösterirler. Tüm hücreler için standartlaştırılmış artıklar aşağıdaki gibi formülize edilir:

$$
r_{1_{ijk}} = \frac{f_{ijk} - \mu_{ijk}}{\sqrt{\mu_{ijk}}}
$$

Çok yönlü kontenjans tabloları için standartlaştırılmış artıklar Freeman Tukey Testi ile elde edilir. Bu test istatistiği aşağıdaki gibi hesaplanır:

$$
r_{2_{ijk}} = \sqrt{f_{ijk} + \sqrt{f_{ijk} + 1} - \sqrt{4\mu_{ijk} + 1}}
$$

Model Poisson dağılımına uygunsa standartlaştırılmış artıklar için Freeman Tukey Testi kullanılabilir (Karabulut, 1998: 20-21).

#### <span id="page-32-0"></span>**2.4. Test İstatistiklerinin Bir Örnek Yardımıyla Hesaplanması**

Aşağıdaki örnek yardımıyla  $\chi^2$  ve log lineer testlerinin hesaplanması anlatılmaya çalışılmıştır. 'katılıyorum', 'katılmıyorum', 'bilmiyorum' şeklinde üç kategorik yanıt kullanılarak nominal ölçek seviyesindeki ölçüm sonuçları tabloda verilmiştir.

|        | Katılıyorum | Katılmıyorum | Bilmiyorum | Toplam    |
|--------|-------------|--------------|------------|-----------|
|        | 35          | 28           | 22         | 85        |
| Şart 1 |             |              |            |           |
|        | 48          | 17           | 35         | 100       |
| Şart 2 |             |              |            |           |
|        | 22          | 42           | 26         | 90        |
| Şart 3 |             |              |            |           |
|        | 30          | 40           | 24         | 94        |
| Şart 4 |             |              |            |           |
|        | 135         | 127          | 107        | $N = 369$ |
| Toplam |             |              |            |           |

**Tablo 2.1.** Nominal ölçekli veriler

İki bağımsız örneklem için Pearson  $\chi^2$  Testi kullanılmaktadır. Bu test iki kategorik değişkenin birbirinden bağımsız olup olmadığını test etmektedir. Bu nedenle hücrelerde verilen gözlenen frekansların satır ve sütun toplamları ile orantılı olması gerekir. Testin hipotezi aşağıdaki gibidir;

H0: Değişkenler bağımsızdır.

H1: Değişkenler bağımsız değildir.

Pearson  $\chi^2$  Testi için hesaplanacak test istatistiği;

$$
\chi^{2} = \sum_{i=1}^{I} \sum_{j=1}^{J} \frac{(f_{ij} - \mu_{ij})^{2}}{\mu_{ij}}
$$

şeklindedir. Bu test istatistiği için beklenen frekanslar, her hücre için uygun satır toplamı ve uygun sütun toplamı çarpılıp çıkan sonuç toplam gözlem sayısına bölünerek elde edilir. Örnek olarak 'şart1-katılıyorum' için beklenen frekansı hesaplayacak olursak;

$$
\mu_{11} = (85x135)/369 = 31.1
$$

olarak elde edilir. Bu şekilde hesaplanan diğer beklenen frekanslar da aşağıdaki tabloda verilmiştir. r satır ve c sütun değişkenini ifade etmektedir.

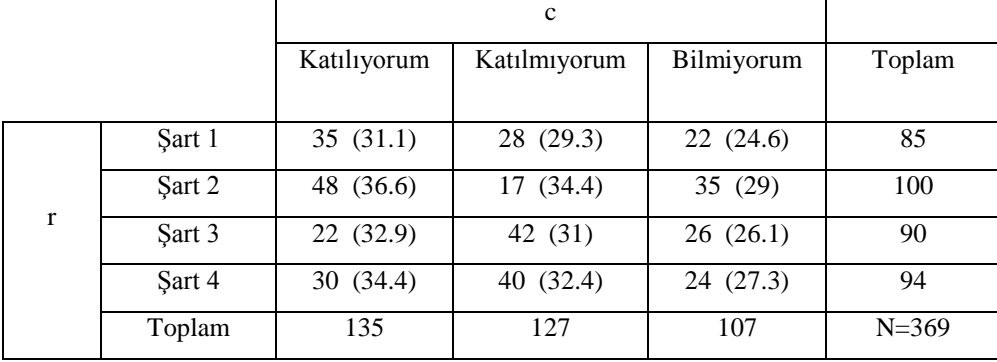

**Tablo 2.2.** Gözlenen ve Beklenen Frekanslar

Elde edilen beklenen frekanslar yardımıyla Pearson  $\chi^2$  test istatistiğinin sonucu aşağıdaki gibidir;

$$
\chi^2 = \frac{(35-31.1)^2}{31.1} + \frac{(28-29.3)^2}{29.3} + \frac{(22-24.6)^2}{24.6} + \frac{(48-36.6)^2}{36.6} + \frac{(17-34.4)^2}{34.4} + \frac{(35-29)^2}{29} + \frac{(22-32.9)^2}{32.9} + \frac{(42-31)^2}{31} + \frac{(26-26.1)^2}{26.1} + \frac{(30-34.4)^2}{34.4} + \frac{(40-32.4)^2}{32.4} + \frac{(24-27.3)^2}{27.3}
$$

 $= 24.674.$ 

sd=(r-1)(c-1)=6 olduğundan  $\alpha$ =0.05 ve 6 serbestlik derecesi ile  $\chi^2$  tablo değeri ise 12.592' dir. Sonuç olarak; hesaplanan değer, tablo değerinden daha büyük olduğu için H0 hipotezi reddedilecektir. Yani ele alınan değişkenler arasında ilişki vardır. Bu verilerle Olabilirlik Oran G<sup>2</sup> Testi de hesaplanacak olursak;

$$
G^{2} = 2 \sum_{i=1}^{I} \sum_{j=1}^{J} f_{ij} ln\left(\frac{f_{ij}}{\mu_{ij}}\right)
$$
  
\n
$$
G^{2} = 2 \left(35. ln\left(\frac{35}{31.1}\right) + 28. ln\left(\frac{28}{29.3}\right) + 22. ln\left(\frac{22}{24.6}\right) + 48. ln\left(\frac{48}{36.6}\right) + 17. ln\left(\frac{17}{34.4}\right) + 35. ln\left(\frac{35}{29}\right) + 22. ln\left(\frac{22}{32.9}\right) + 42. ln\left(\frac{42}{31}\right) + 26. ln\left(\frac{26}{26.1}\right) + 30. ln\left(\frac{30}{34.4}\right) + 40. ln\left(\frac{40}{32.4}\right) + 24. ln\left(\frac{24}{27.3}\right)\right)
$$

 $=26.108$ 

sd=(r-1)(c-1)=6 olduğundan  $\alpha$ =0.05 ve 6 serbestlik derecesi ile  $\chi^2$  tablo değeri 12.592' dir. Sonuç olarak; hesaplanan değer, tablo değerinden daha büyük olduğu için H0 hipotezi reddedilecektir. Yani ele alınan değişkenler arasında ilişki vardır.

Log-lineer modeller her türlü k yönlü kontenjans tablosuna uygulanır.  $\chi^2$  testi için kullandığımız iki yönlü örneğe log-lineer analiz uygulayalım.

Öncelikle ANOVA' daki modelleme varsayımını hatırlayalım.

$$
Y_{ij} = \mu + \alpha_i + \beta_j + \alpha \beta_{ij} + e
$$

Bu modelde;

Yij= herhangi bir gözlem

µ= genel ortalama

$$
\alpha_i = \frac{\mu_{A_i}}{\mu} = A
$$
faktörünün i. seviyedeki ana etkisi  

$$
\beta_j = \frac{\mu_{B_j}}{\mu} = B
$$
faktörünün j. seviyedeki ana etkisi  

$$
\alpha \beta_{ij} = X_{ij} - \mu_{A_i} - \mu_{B_j} + \mu = A_i
$$
ile B<sub>j</sub> değişkenleri arasındaki etkileşim

e= hata terimi olarak ifade edilir.

Bununla birlikte, Log-lineer modeller  $\chi^2$  testine benzer şekilde çarpımsal ilişkiler olduğunu varsaymaktadır.

$$
n_{ik} = N.\,\alpha_i.\,\beta_j.\,\alpha\beta_{ij}
$$

Bu modelde ise;

nij= herhangi bir hücre sayısı

N= genel gözlem sayısı

 $\alpha_i = \frac{n_{A_i}}{N}$  = A değişkeninin i. seviyedeki ana etkileri

 $\beta_j = \frac{n_{B_j}}{N}$  B değişkeninin j. seviyedeki ana etkileri

 $\alpha \beta_{ij} = n_{ij} / n_{A_i} / n_{B_j}$ .  $N = A_i$  ve B<sub>j</sub> değişkenleri arasındaki etkileşim

olarak ifade edilmektedir. Log-lineer analiz yaparken hücre frekansları ile çalıştığımız için hata terimi bulunmamaktadır. Çarpımsal bir model, logaritma dönüşümü yoluyla kolayca lineer forma dönüştürülebilir. Çünkü;

> $log(A.B)=log(A)+log(B)$  $log(A/B)=log(A)-log(B)$

şeklindedir. Bu eşitlikler yardımıyla çarpımsal modelimizi doğrusal terimlerle aşağıdaki gibi ifade edebiliriz;

$$
\ln(n_{ij}) = \ln(N) + \ln(\alpha_i) + \ln(\beta_j) + \ln(\alpha\beta_{ij})
$$

Tablo 2.1' deki verilerin doğal logaritması alınırsa aşağıdaki tablodaki değerler elde edilir;

|        | Katılıyorum | Katılmıyorum | Bilmiyorum | Toplam |
|--------|-------------|--------------|------------|--------|
| Sart 1 | 3.555       | 3.332        | 3.091      | 4.443  |
| Sart 2 | 3.871       | 2.833        | 3.555      | 4.603  |
| Sart 3 | 3.091       | 3.738        | 3.258      | 4.5    |
| Sart 4 | 3.401       | 3.689        | 3.178      | 4.543  |
| Toplam | 4.905       | 4.844        | 4.673      | 5.911  |

**Tablo 2.3.** Doğal Logaritması Alınmış Gözlenen Frekanslar

Örnek olarak 'şart 1-katılıyorum' hücresindeki gözlenen frekansın doğal logaritması şu şekilde hesaplanabilir;

 $5.911+(4.443-5.911)+(4.905-5.911)+(3.555-4.443-4.905+5.911) = 3.555$ 

#### <span id="page-36-0"></span>**2.4.1. İki Yönlü İlişkiyi Test Etme**

r değişkeninin ana etkisinin model için önemli olup olmadığını test edelim.

|  |   |        |             |              |            | Toplam     | Toplam          |
|--|---|--------|-------------|--------------|------------|------------|-----------------|
|  |   |        | Katılıyorum | Katılmıyorum | Bilmiyorum | Gözlenen   | <b>Beklenen</b> |
|  |   |        |             |              |            | Frekanslar | Frekanslar      |
|  |   | Sart 1 | 3.555       | 3.332        | 3.091      | 4.443      | 4.525           |
|  |   | Sart 2 | 3.871       | 2.833        | 3.555      | 4.603      | 4.525           |
|  | r | Sart 3 | 3.091       | 3.738        | 3.258      | 4.5        | 4.525           |
|  |   | Sart 4 | 3.401       | 3.689        | 3.178      | 4.543      | 4.525           |
|  |   | Toplam | 4.905       | 4.844        | 4.673      | 5.911      | 4.525           |

**Tablo 2.4.** r Değişkeni İçin Doğal Logaritması Alınmış Gözlenen Frekanslar

r değişkeni için toplam beklenen ln frekansları =  $ln(369/4)$  = 4.525 şeklinde hesaplanmıştır.

Ana etkinin testi için Olabilirlik Oran G<sup>2</sup> Testi hesaplanırsa;

$$
G2 = 2(85(4.443 - 4.525) + 100(4.605 - 4.525) + 90(4.5 - 4.525) + 94(4.543 - 4.525))
$$

 $=0.928$ 

sd=(r-1)=3 olduğundan  $\alpha$ =0.05 ve 3 serbestlik derecesi ile  $\chi^2$  tablo değeri ise 7.815' tir. Sonuç olarak; hesaplanan değer, tablo değerinden daha küçük olduğu için H<sup>0</sup> hipotezi reddedilemez. Yani r'nin ana etkisi model için anlamlı değildir.

Benzer şekilde c değişkeninin ana etkisinin model için önemli olup olmadığını test edelim.

|              |                                  |             | $\mathbf c$  |            |  |
|--------------|----------------------------------|-------------|--------------|------------|--|
|              |                                  | Katılıyorum | Katılmıyorum | Bilmiyorum |  |
|              | Şart 1                           | 3.555       | 3.332        | 3.091      |  |
|              | Şart 2                           | 3.871       | 2.833        | 3.555      |  |
| $\mathbf{r}$ | Sart 3                           | 3.091       | 3.738        | 3.258      |  |
|              | Sart 4                           | 3.401       | 3.689        | 3.178      |  |
|              | Toplam<br>Gözlenen<br>Frekanslar | 4.905       | 4.844        | 4.673      |  |
|              | Toplam<br>Beklenen<br>Frekanslar | 5.910       | 5.910        | 5.910      |  |

**Tablo 2.5.** c Değişkeni İçin Doğal Logaritması Alınmış Gözlenen Frekanslar

c değişkeni için toplam beklenen ln frekansları = ln(369/3) = 4.812 şeklinde hesaplanmıştır.

Ana etkinin testi için Olabilirlik Oran G2 Testi hesaplanırsa;

$$
G2 = 2(135(4.905 - 4.812) + 100(4.844 - 4.812) + 90(4.673 - 4.812))
$$
  
= 3.492

sd=(c-1)=2 olduğundan  $\alpha$ =0.05 ve 2 serbestlik derecesi ile  $\chi^2$  tablo değeri ise 5.991' tir. Sonuç olarak; hesaplanan değer, tablo değerinden daha küçük olduğu için  $H_0$ hipotezi reddedilemez. Yani c'nin ana etkisi model için anlamlı değildir.

r ve c arasında önemli bir etkileşim olup olmadığını test edelim. Bunun için test edilecek model aşağıdaki gibidir;

$$
ln(N)=ln(\alpha)+ln(\beta)
$$

**Tablo 2.6.** Doğal Logaritması Alınmış Gözlenen ve Beklenen Frekanslar

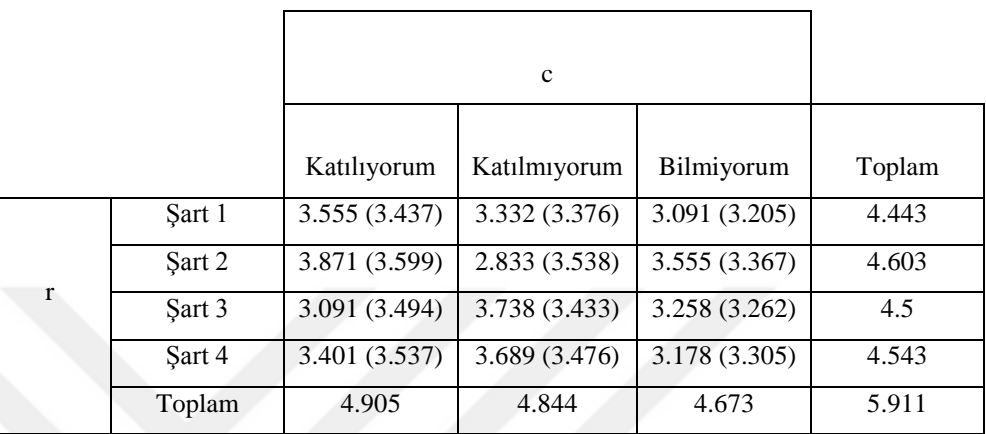

Bu tabloda beklenen ln frekansları (satır + sütun - genel toplam) şeklinde hesaplanmaktadır. Örneğin 'şart1-katılıyorum' hücresi için beklenen log frekans;

$$
(4.443 + 4.905 - 5.911 = 3.437)
$$

şeklinde hesaplanmıştır. Bu şekilde tüm tablo için beklenen ln frekansları hesaplandıktan sonra Olabilirlik Oran  $G^2$  testi hesaplanır. Test sonucunda  $G^2$  testi, 26.546 olarak hesaplanmıştır.

sd=6 olduğundan  $\alpha$ =0.05 ve 6 serbestlik derecesi ile  $\chi^2$  tablo değeri ise 12.592' dir. Sonuç olarak; G<sup>2</sup> testi için hesaplanan değer,  $\chi^2$  tablo değerinden daha küçük olduğu için H<sup>0</sup> hipotezi reddedilir. r ve c değişkenleri arasında önemli bir etkileşim olduğu sonucuna ulaşılır.

#### **Hipotez Testine Hiyerarşik Yaklaşım**

A, B ve C değişkenleri arasındaki üç yönlü etkileşimi test etmek için, sadece iki yönlü etkileşimleri içeren bir modelin uygunluğunu test ederiz (AxB, AxC ve BxC) Eğer iki yönlü etkileşimler içeren model uymuyorsa yani p>0.05 ise üç yönlü etkileşimin (AxBxC) dikkate alınması gerektiği sonucuna varırız.

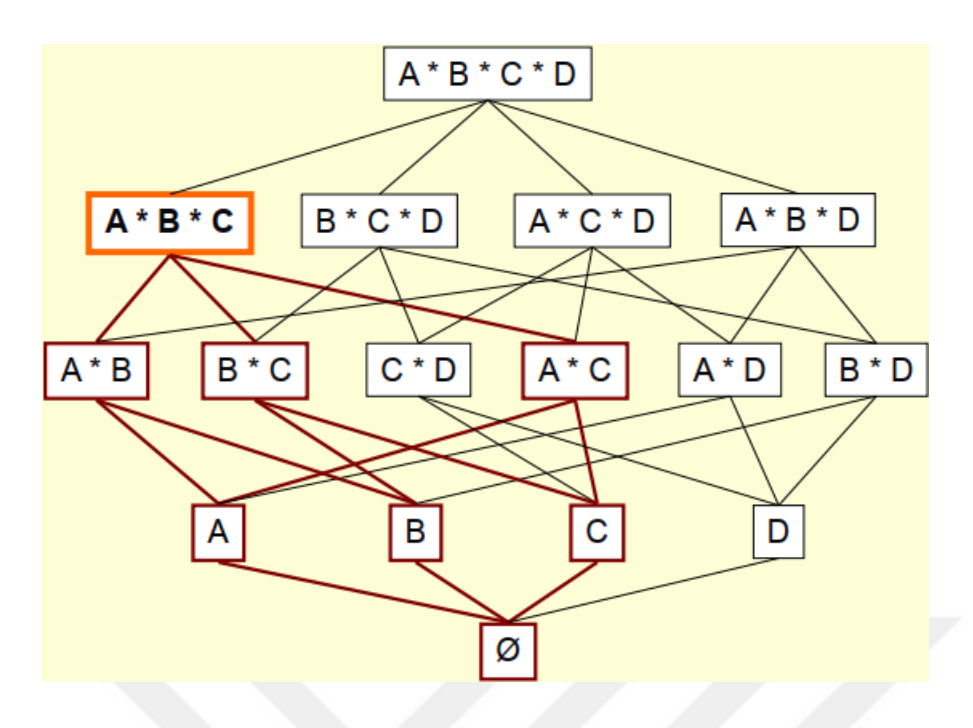

**Şekil 2.2.** Etki Hiyerarşisi

#### <span id="page-39-0"></span>**2.4.2. Üç Yönlü Etkileşimi Test Etme**

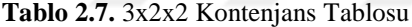

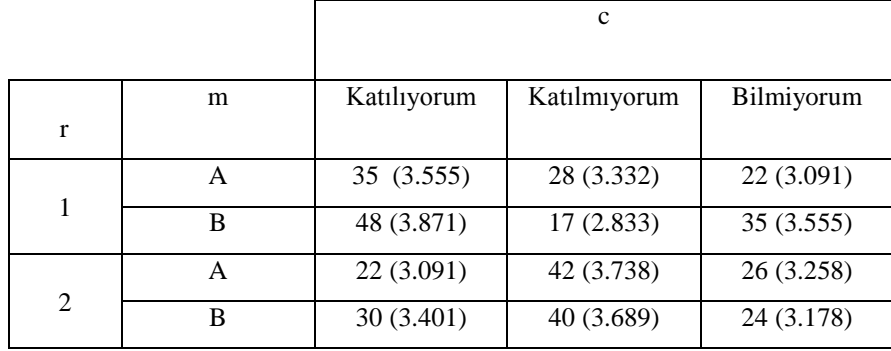

 $\chi^2$  testinde kullandığımız ham hücre frekanslarını farklı şekilde bölümleyip 3x2x2 kontenjans tablosu oluşturulmuştur. Üç yönlü etkileşimlerin beklenen frekanslarını hesaplamak için ilgili iki yönlü etkileşimleri temsil eden alt tablolara başvurmamız gerekmektedir.

## <span id="page-40-0"></span>**2.4.3. İlgili İki Yönlü Etkileşimler**

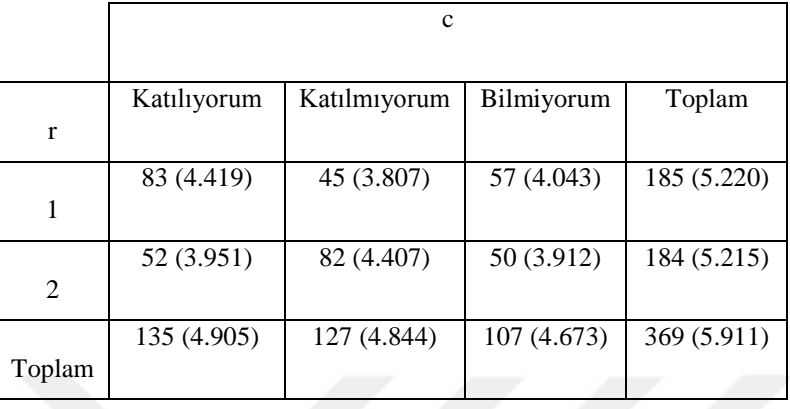

**Tablo 2.8.** rxc Etkileşimİ

rxc etkileşimi = 4.419-5.220-4.905+5.911 = 0.205

**Tablo 2.9.** mxc Etkileşimi

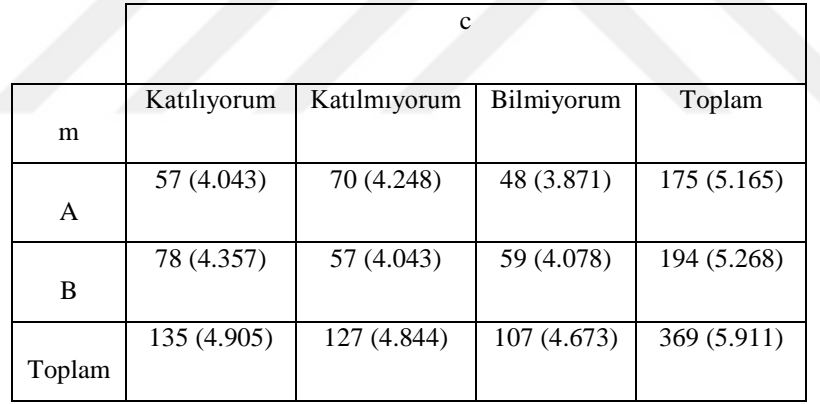

mxc etkileşimi = 4.043-5.165-4.905+5.911 = -0.116

**Tablo 2.10.** rxm Etkileşimi

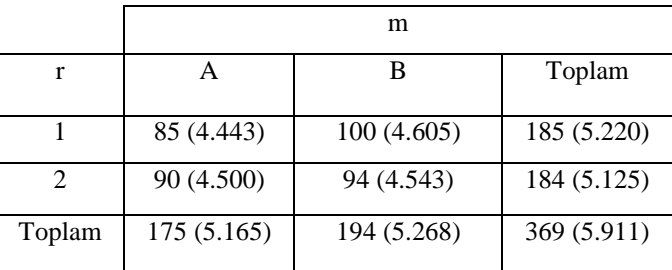

rxm etkileşimi =  $4.443 - 5.220 - 5.165 + 5.911 = -0.031$  şeklinde hesaplanmaktadır.

r, c, m değişkenlerinin ana etkileri ise;

c' nin ana etkisi =  $4.905 - 5.911 = -1.006$ 

r' nin ana etkisi =  $5.220 - 5.911 = -0.691$ 

m' nin ana etkisi =  $5.165 - 5.911 = -0.745$  olarak hesaplanmıştır.

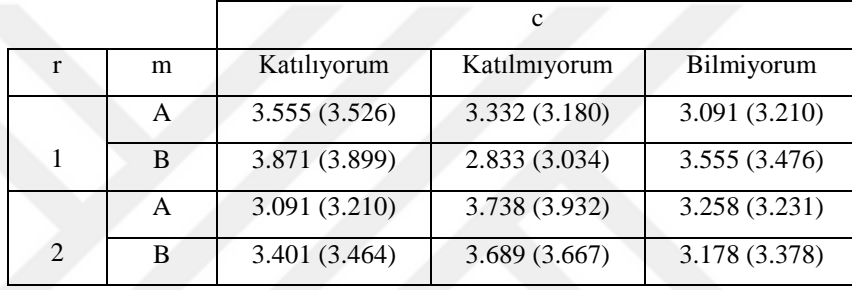

**Tablo 2.11.** 3x2x2 Kontenjans Tablosu İçin Beklenen Frekanslar

'Katılıyorum:1-A' hücresi için beklenen ln frekans aşağıdaki gibi hesaplanmaktadır.

µ(katılıyorum:1-A)=5.911-1.006-0.691-0.746+0.205-0.116-0.031

 $= 3.526$ 

Bu doğrultuda hesaplanan Olabilirlik Oran G2 değeri 40.893 olarak SPSS yardımıyla elde edilmiştir. sd=(r-1)(c-1)(m-1)=2 olduğundan  $\alpha$ =0.05 ve 2 serbestlik derecesi ile  $\chi^2$  tablo değeri ise 5.991' tir. Sonuç olarak; hesaplanan değer, tablo değerinden daha büyük olduğu için H<sub>0</sub> hipotezi reddedilir.

#### <span id="page-42-0"></span>**3. UYGULAMA**

#### <span id="page-42-1"></span>**3.1. Uygulama Kapsamı ve Amacı**

Günümüzde hem sosyal hem de ekonomik bir olay olarak değerlendirilen işsizlik konusu her toplum için önemli bir sorun haline gelmiştir. Çalışır halde olmak yalnızca maddi açıdan değil, ayrıca bireyin toplum içerisinde daha aktif olmasına, kendini ifade edebilme şansını yakalamasına ve buna ek olarak da özgüvenini kazanmasına da son derece katkıda bulunmaktadır. Söz konusu birey çalışmadığı zaman ise öncelikle maddi açıdan bir zorluk yaşayacak ve buna ek olarak özgüven kaybı, toplum içinde aktif olamama ve kendini toplumdan soyutlama gibi sorunlarla baş başa kalacaktır. Bu açıdan işsizlik sorunu iktisat alanını ilgilendirdiği kadar sosyoloji ve psikoloji alanlarını da ilgilendirmektedir.

İşsiz kalma süresi uzadıkça kişinin hem maddi hem de sosyal açıdan sorunları ortaya çıkacaktır. Bu gibi sebeplerin yanı sıra birey işsiz kaldıkça hem toplumsal hem ekonomik alanı ve bunlar arasındaki ilişkileri ilgilendiren düzen için güvensizlik problemleri başlayacaktır. İşsizlik yüzünden suç işlemeye yönelimler de bu durumlardan sonra başlamaktadır. Bunun yanında uzun süre işsiz kalan bireylerin el becerileri ve bu konuda kendine güvenleri zamanla yok olmaktadır. Ayrıca bu bireyler yeniden istihdam edilseler bile uzun süreli işsizlik sonucunda iş hayatına adapte olmakta sorun yaşarlar.

Uzun süre işsiz kalan bireyler zamanla iş konusundaki ümitlerini kaybetmektedir ve bunun sonucunda da işgücü piyasasından tamamen kopmaktadırlar. Bu süreçteki bireylerde maddi sıkıntıların yanı sıra hem sosyal hem de psikolojik yönden birçok sıkıntılar meydana gelmektedir.

Bu çalışmada işsizlik süresi, cinsiyet ve eğitim değişkenleri ile Türkiye' deki bölgeler işsiz kişilerin araştırılması yapılmıştır. Uygulamada kullanılmak üzere 2018 yılına ait veriler TÜİK' den alınmıştır.

Çalışmada ilk olarak "cinsiyet\*işsiz kalma süresi" ve "eğitim\*işsiz kalma süresi" arasındaki ilişki 2 yönlü kontenjans tablolarına  $\chi^2$  Testi yapılarak incelenmiştir. Daha sonra cinsiyet, eğitim, bölgeler ve işsiz kalma süresi arasındaki ilişki işsiz sayısına bağlı

olarak 4 yönlü kontenjans tablolarına Çok Yönlü Frekans Analizi yapılarak incelenmiştir. Çalışmada kullanılan analizler için SPSS paket programı kullanılmıştır.

#### <span id="page-43-0"></span>**3.2. Bulgular**

#### <span id="page-43-1"></span>**3.2.1. χ<sup>2</sup> Testi ile Değişkenler Arasındaki İlişkinin İncelenmesi**

**Tablo 3.1.** Cinsiyet\* Bireyin İşsiz Kalma Süresi

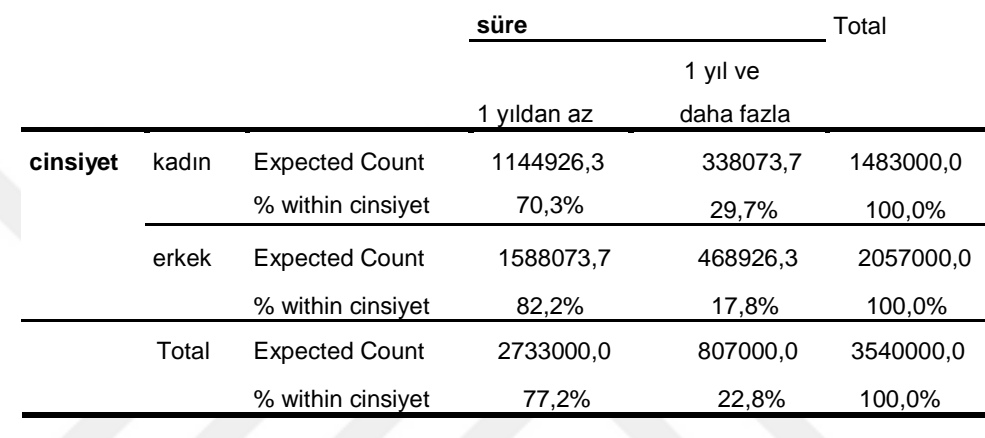

Bu tabloya göre kadınların 1 yıldan az işsiz kalma süreleri %70.3 iken erkeklerin bir yıldan az işsiz kalma süreleri %82.2' dir.

Tablo 3.2. Cinsiyet\*Bireyin İşsiz Kalma Süresi χ<sup>2</sup> Sonuçları

|                | Value     | df | Asymp. Sig |  |
|----------------|-----------|----|------------|--|
| $\chi^2$       | 68500.454 |    | 0.00       |  |
| $\mathsf{G}^2$ | 67760.08  |    | 0.00       |  |

Cinsiyet ve işsiz kalma süresi arasındaki ilişki  $\chi^2$  ile test edildiğinde hesaplanan  $\chi^2$ değeri 68500,454 olarak bulunmuştur. p değeri, 0.05' den küçük olduğu için H<sub>0</sub> reddedilir. Yani cinsiyet ve işsiz kalma süreleri arasında anlamlı bir ilişki bulunmaktadır.

**Tablo 3.3.** Bireyin Eğitim Durumu\* İşsiz Kalma Süresi

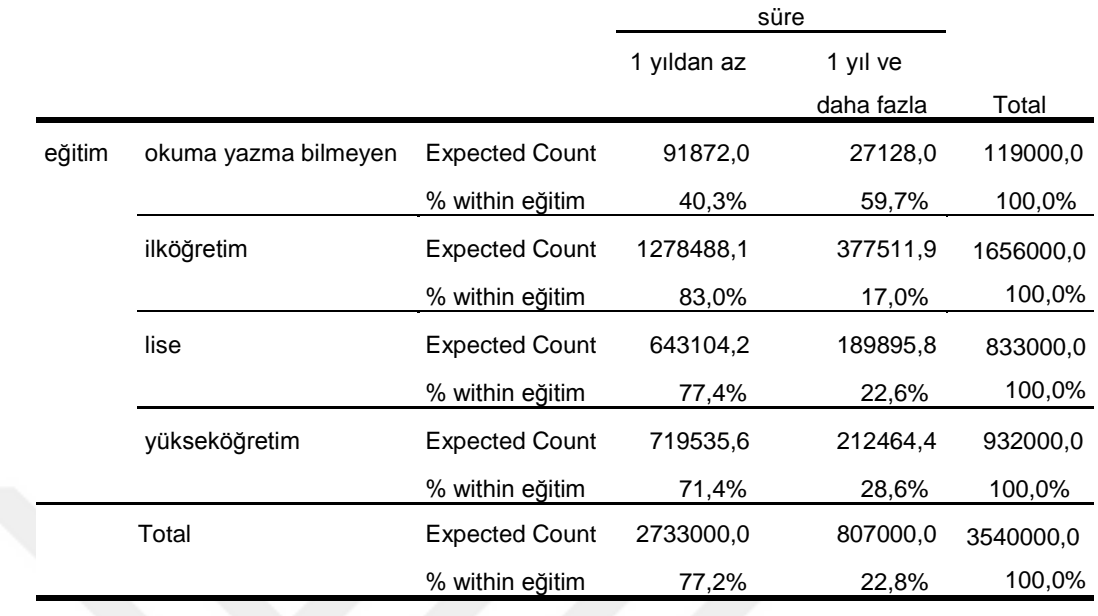

Eğitim durumu ilköğretim olan kişilerin %50,2'ü bir yıldan az süre işsiz kalıyorken, eğitim durumu yükseköğretim olan kişilerin %33,1'i 1 yıl ve daha fazla süre işsiz kaldığı görülmektedir.

**Tablo 3.4.** Bireyin Eğitim Durumu\* İşsiz Kalma Süresi γ<sup>2</sup> Sonuçları

|                | Value       | df | Asymp. Sig |  |
|----------------|-------------|----|------------|--|
| $\chi^2$       | 1420016.624 |    | 0.00       |  |
| $\mathsf{G}^2$ | 125701.697  |    | 0.00       |  |

Eğitim durumu ve işsiz kalma süresi arasındaki ilişki  $\chi^2$  ile test edildiğinde hesaplanan  $\chi^2$  değeri 142016,624 olarak bulunmuştur. p değeri, 0.05' den küçük olduğu için H<sub>0</sub> reddedilir. Yani eğitim durumu ve işsiz kalma süreleri arasında anlamlı bir ilişki bulunmaktadır.

#### <span id="page-45-0"></span>**3.2.2. Log-Lineer Analiz ile Değişkenler Arasındaki İlişkinin İncelenmesi**

#### **Tablo 3.5.** Veri Bilgileri

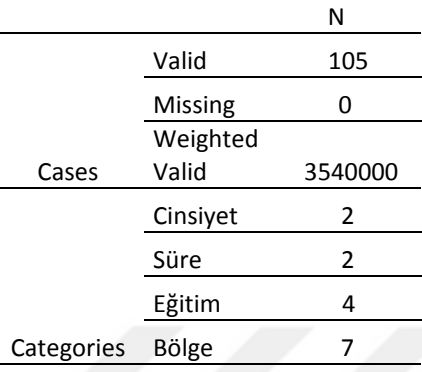

Yukarıda verilen tabloda çalışmada kullanılan verilerle ilgili bilgi vermektedir. Çalışmada 105 tane olay bulunmaktadır. Çalışmada kullanılan değişkenlerden cinsiyet ve işsiz kalma süresi 2 kategoriden, eğitim değişkeni 4 kategoriden ve bölge değişkeni ise 7 kategoriden oluşmaktadır.

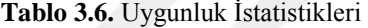

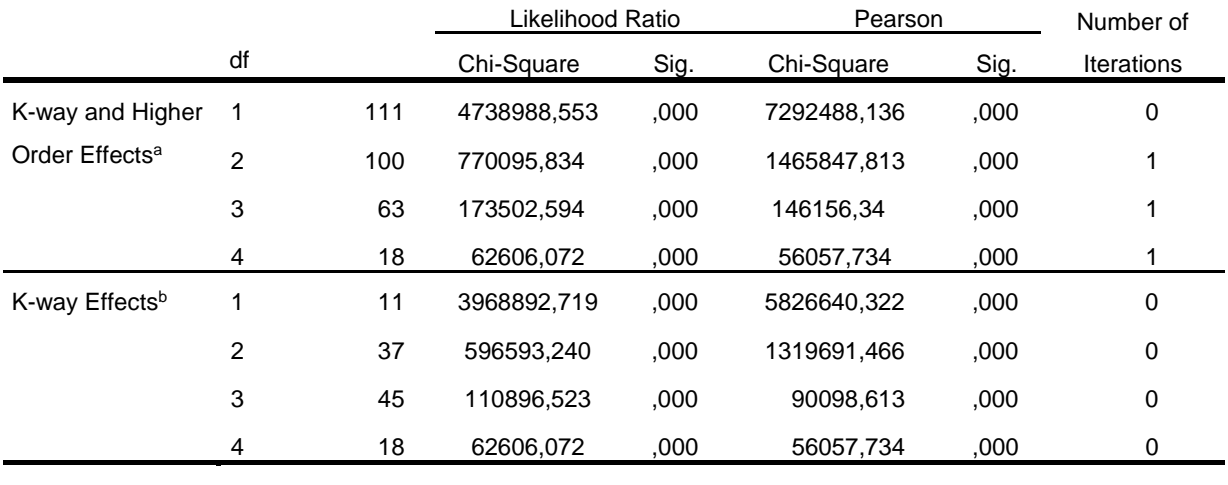

a. Tests that k-way and higher order effects are zero.

b. Tests that k-way effects are zero.

Yukarıda verilen tablo ile uygunluk istatistikleri test edilir. Bu istatistikler, modelin beklenen frekanslarının gözlenen frekanslardan önemli ölçüde farklı olup olmadığını inceler. Model verilere uygunsa gözlenen ve beklenen frekanslar çok benzer olmalıdır.

Tablonun K-way and Higher and Order Effects kısmında belirlenen etkinin ve daha yüksek etkilerinin kaldırılmasının modeli önemli ölçüde etkileyip etkilemediği test edilir.

K=1 olduğunda modelin tek yönlü ve daha yüksek dereceli etkilerinin yani 2,3 ve 4 yönlü etkilerinin kaldırılmasının modeli etkileyip etkilemediğine bakılır. Bu etki oldukça önemlidir. Tabloda K-way and Higher and Order Effects bölümünde belirtilen p değeri 0.05' den küçük olduğu için H0 reddedilmiştir. Yani cinsiyet, eğitim, bulundukları bölgeler ve işsiz kalma sürelerinin ve bu değişkenlerin etkileşimlerinin modelden kaldırılması modelin uyumunu önemli derecede etkileyecektir.

K=2 olduğunda modelin iki yönlü ve daha yüksek dereceli etkilerinin yani 3 ve 4 yönlü etkilerinin kaldırılmasının modeli etkileyip etkilemediği test edilir. 2 yönlü ve daha yüksek etkileri olan 3 ve 4 yönlü etkileşimlerin p değeri 0.05' den küçük olduğu için H0 reddedilmiştir. Cinsiyet\*eğitim, cinsiyet\*işsiz kalma süresi, cinsiyet\*bölge, eğitim\*işsiz kalma süresi, eğitim\*bölge, işsiz kalma süresi\*bölge olarak belirlenen 2 yönlü etkileşimlerinin ve cinsiyet\*işsiz kalma süresi\*bölge, cinsiyet\*işsiz kalma süresi\*eğitim, cinsiyet\*bölge\*eğitim, süre\*eğitim\*bölge, işsiz kalma süresi\*eğitim\*bölge, cinsiyet\*işsiz kalma süresi\*eğitim\*bölge olarak belirlenen yüksek dereceli etkileşimlerinin modelden çıkarılması modelin uyumunu önemli derecede etkileyecektir.

K=3 olduğunda modelin üç yönlü ve daha yüksek derecesi olan 4 yönlü etkilerinin kaldırılmasının modeli etkileyip etkilemediği test edilir. p değeri 0.05' den küçük olduğu için H<sup>0</sup> reddedilmiştir. 3 yönlü etkileşimler olan cinsiyet\*işsiz kalma süresi\*bölge, cinsiyet\*işsiz kalma süresi\*eğitim, cinsiyet\*bölge\*eğitim, süre\*eğitim\*bölge ve daha yüksek etkisi olan 4 yönlü etkileşimlerin yani cinsiyet\*işsiz kalma süresi\*eğitim\*bölge etkileşiminin modelden çıkarılmasının model uyumunu etkilediği görülmektedir. Yani verilen bu etkileşimler modelden çıkarılmamalıdır.

K=4 olduğu durumda ise modelimizde daha yüksek etkili bir değişken olmadığından sadece 4 yönlü etkileşimlerin yani cinsiyet\*işsiz kalma süresi\*eğitim\*bölge etkileşiminin modelden çıkarılmasının modelin uyumunu etkileyip etkilemediği test edilir. p değeri 0.05' den küçük olduğu için H<sub>0</sub> reddedilmiştir. Yani 4 yönlü etkileşimlerin modelden çıkarılması modelin uyumunu önemli derecede etkileyecektir.

Tablonun K-way Effects kısmı ise sadece belirli sayıdaki etkileşimler hakkında sonuçlar verir. K=1 olduğu durumda tek yönlü etkilerin yani ana etkilerin modelden kaldırılmasının modelin uyumunda önemli bir etkisi olup olmadığı araştırılır. Bu çalışmada kullanılan cinsiyet, işsiz kalma süresi, eğitim ve bölgeler değişkenlerinin yani ana etkilerin modelden çıkarılmasının modelin uyumunu etkileyip etkilemediği araştırılmıştır. p değeri  $0.05$ ' den küçük olduğu için  $H_0$  reddedilmiştir. Sonuç olarak, bu ana etkilerin modelden çıkarılmasının modelin uyumunu önemli derecede etkilediği görülmüştür.

K=2 olursa iki yönlü etkilerin yani cinsiyet\*eğitim, cinsiyet\*işsiz kalma süresi, cinsiyet\*bölge, eğitim\*işsiz kalma süresi, eğitim\*bölge, işsiz kalma süresi\*bölge etkileşimlerinin modelden çıkarıldığında modelin uyumunu etkileyip etkilemediği araştırılmıştır. p değeri 0.05' den küçük olduğu için H<sub>0</sub> reddedilmiştir. Sonuç olarak, bu etkilerin modelden çıkarılmasının modelin uyumunu önemli derecede etkilediği görülmüştür.

K=3 olması durumunda üç yönlü etkilerin yani cinsiyet\*işsiz kalma süresi\*bölge, cinsiyet\*işsiz kalma süresi\*eğitim, cinsiyet\*bölge\*eğitim, süre\*eğitim\*bölge etkileşimlerinin modelin uyumunu etkileyip etkilemeyeceği araştırılmıştır. p değeri  $0.05$ ' den küçük olduğu için  $H_0$  reddedilmiştir. Sonuç olarak, bu etkilerin modelden çıkarılmasının modelin uyumunu önemli derecede etkilediği görülmüştür.

K=4 olduğu durumda ise sonuçlar daha yüksek bir etkileşim bulunmadığı için Kway and Higher and Order Effects kısmında 4 yönlü etkileşimlerin sonucuyla aynı sonuçları vermektedir. p değeri  $0.05$ ' den küçük olduğu için  $H_0$  reddedilmiştir. Sonuç olarak, bu etkilerin modelden çıkarılmasının modelin uyumunu önemli derecede etkilediği görülmüştür.

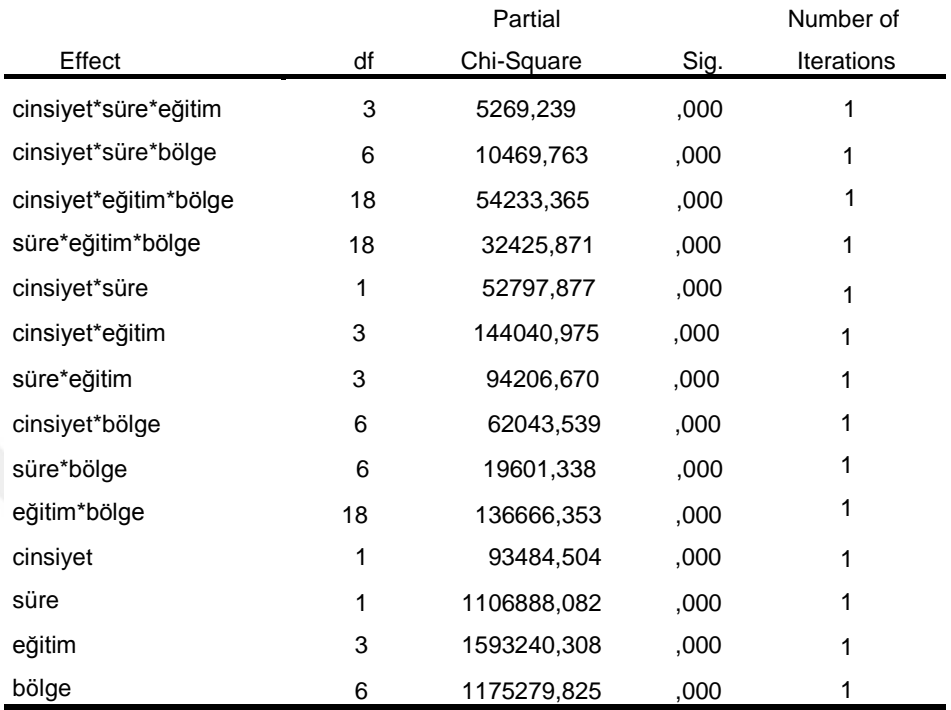

Tablo 3.7, modeli belirli bileşenlerine ayırır. Örneğin Uygunluk İstatistikleri tablosunda iki yönlü etkileşimlerin kaldırılmasının model uyumunu etkilediği sonucunu verdiğini varsayalım. Bu tablo sadece 2 yönlü etkileşimlerin fark yarattığını söyler. Fakat hangi iki yönlü etkileşimin fark yarattığı konusunda bilgi vermez. Bu bilgiyi ise yukarıda belirtilen Değişkenler Arasındaki Kısmi İlişkiler tablosundan elde ederiz.

Çalışmamızda Uygunluk İstatistikleri tablosunda model uyumunu etkileyen tabloları yorumlamıştık. Sonuç olarak çıkaracağımız her bir etkileşimin model uyumunu önemli derecede etkilediği sonucuna yani modelden çıkarmanın fark yaratacağı sonucuna ulaştık. Tablo 3.7 model uyumunu etkileyen yani farkı yaratan etkileşimleri vermektedir. p değeri 0.05' den küçük olduğu için H<sub>0</sub> reddedilmiştir. Sonuç olarak tabloda verilen değişkenler modelden çıkarılmamalıdır.

#### **Tablo 3.8.** Parametre Tahminleri

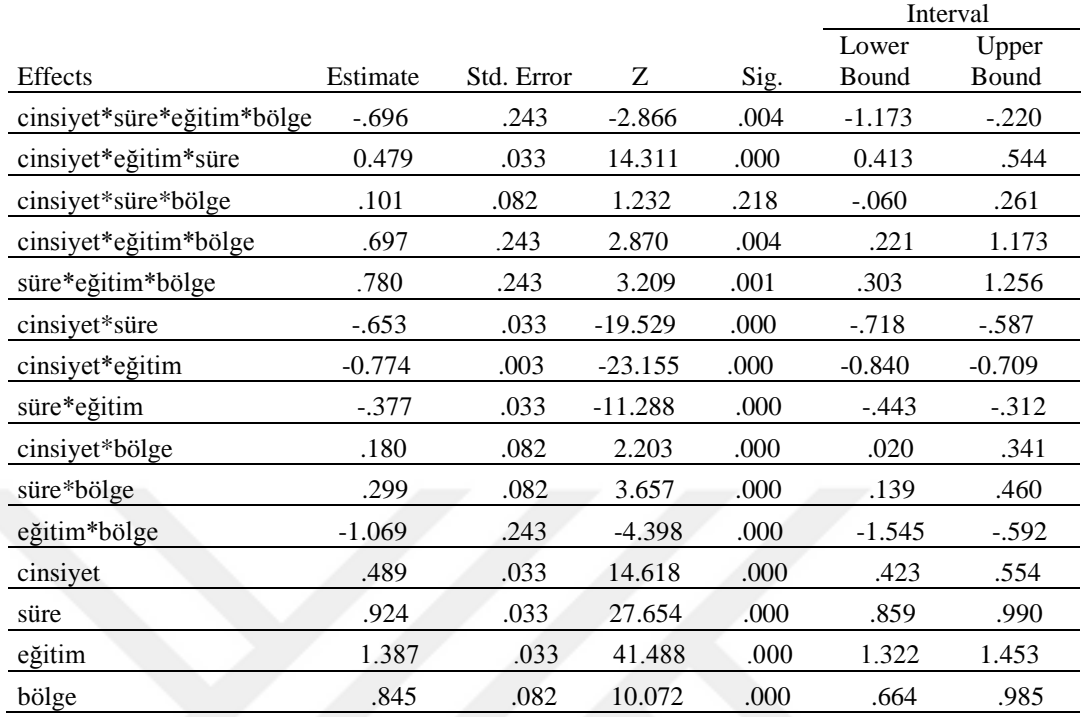

Bu tablo modelin gösterilmesini sağlamaktadır. Modeldeki her bir etki Z testi ile test edilir ve güven aralıkları da tabloda verilir. Mutlak değerce Z ne kadar büyük olursa, belirlenen etki o kadar belirgin olur. Bu nedenle Z değerleri bize etkiler arasında faydalı bir karşılaştırma sağlar. Analiz sonucu elde edilen her bir etkiden Z değerleri en yüksek olanlar tabloda verilmiştir. Tablodaki verilere göre en belirgin etkiler sırasıyla eğitim, işsiz kalma süresi ana etkilerinde ve cinsiyet\*eğitim 2 yönlü etkileşiminde görülmektedir.

#### <span id="page-50-0"></span>**3.2.3. Geriye Doğru Eleme Yöntemi ve Olabilirlik Oran İstatistiği**

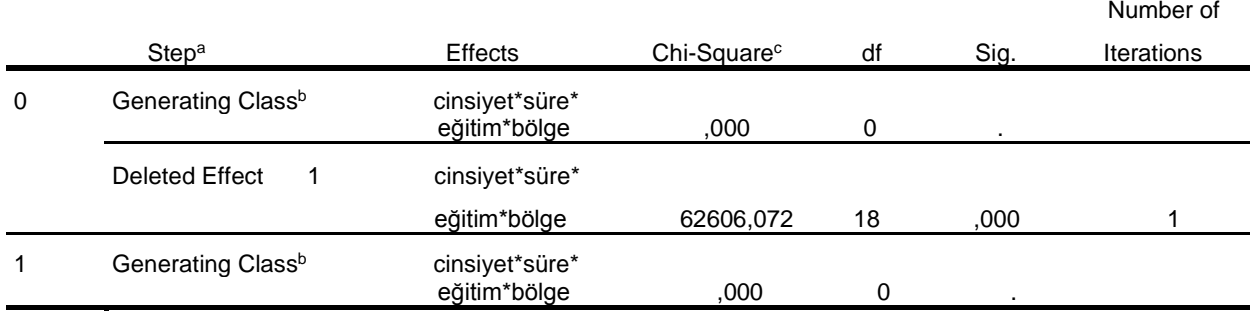

**Tablo 3.9.** Geriye Doğru Eleme Yöntemi

a. At each step, the effect with the largest significance level for the Likelihood Ratio Change is deleted, provided the significance level is larger than .050.

b. Statistics are displayed for the best model at each step after step 0.

c. For 'Deleted Effect', this is the change in the Chi-Square after the effect is deleted from the model.

Geriye doğru eleme yöntemine en üst düzey etki ile başlanır. En üst düzey etki modelden çıkarılır ve etkisinin ne olduğuna bakılır. Önemli bir etki olmazsa bir sonraki bir sonraki yüksek etkiye geçilir.

Çalışmada en yüksek etki 4. düzey olduğu için geriye doğru eleme yöntemine bu etki ile başlanır. p değeri 0.05' den küçük olduğu için H<sub>0</sub> reddedilmiştir. Yani cinsiyet\*işsiz kalma süresi\*bölge\*eğitim ilişkileri model uyumu için önemlidir ve modelden çıkarılamaz.

Dört yönlü etkileşimleri anlamlı oldukları için modelden çıkaramadık. Bu nedenle de analiz burada sora erdi. Modelin son hali Olabilirlik Oran G2 istatistiği kullanılarak test edilir.

#### <span id="page-50-1"></span>**3.2.4. Uygunluk İstatistikleri**

**Tablo 3.10.** Uygunluk İstatistikleri

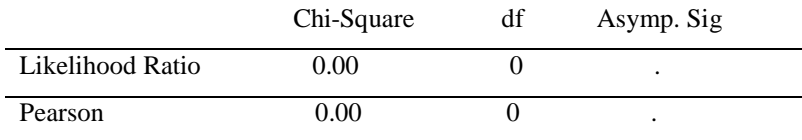

Uygunluk istatistikleri Pearson Ki-Kare ve Olabilirlik Oran G2 ile test edilir. Bu testler model tarafından oluşturulan beklenen değerlerin gözlenen değerlerden önemli ölçüde farklı olup olmadığını göstermektedirler. Model verilere uygun olduğu takdirde gözlenen ve beklenen değerler arasında önemli bir fark yoktur, yani gözlenen ve beklenen frekanslar çok benzer sonuçlar vermektedirler.

Tabloda uygunluk istatistikleri 0 olarak hesaplanmıştır. Bu sonuçların çıkması modelin doymuş model olduğunu göstermektedir. Çünkü gözlenen ve beklenen frekanslar arasında bir fark yoktur, hatta değerler aynı sonuçları vermiştir. Bu sonuç modelin gözlenen frekanslara ne kadar iyi uyduğunu göstermektedir (Field, 2018: 1076- 1098).

#### <span id="page-51-0"></span>**3.3. Sonuç**

Aralarında ilişki bulunan kategorik haldeki değişkenlerin hangilerinin arasında ilişki olduğunu bilmek ve ona göre ilişkili değişkenlerle analiz yapmak, çalışmalarda bize güvenilir sonuçlar verir. Kategorik değişkenler arasındaki ilişkiyi ölçmeye yarayan en önemli analiz ise Çok Yönlü Frekans Analizi olarak belirlenmiştir. Bu analiz ile değişkenlerin etkileşimleri de modele dahil edilerek hangi değişkenlerin ilişkili olduğu araştırılmaktadır. Bu yöntemin temel hali Ki-Kare Analizi' dir. Ancak Ki-Kare Analizi değişken sayısı ikiden fazla olduğu zaman kullanılamamaktadır. Bu nedenle Çok Yönlü Frekans Analizi geliştirilmiştir. Çok Yönlü Frekans Analizi' nde değişken sınırlaması veya kategori sınırlaması bulunmamaktadır. Ayrıca bu yöntemde değişkenler arasında bağımlı değişken ve bağımsız değişken ayrımı da bulunmamaktadır.

Çalışmada işsizlikle ilişkilendirilen dört değişken kullanılmıştır. Bu değişkenler 2 kategoriden oluşan cinsiyet, yine 2 kategoriden oluşan işsiz kalma süresi, 4 kategoriden oluşan eğitim seviyesi ve 7 kategoriden oluşan yaşanılan bölgelerdir. Elde edilen verilere Çok Yönlü Frekans Analizi uygulanmıştır ve sonuçları rapor edilmiştir.

Çalışmada ilk olarak değişkenler ikili şekilde alınarak aralarındaki ilişki  $\chi^2$  ile analiz edilmiştir. Daha sonra değişkenler Çok Yönlü Frekans Analizi ile test edilmiştir. Bu analizde ilk olarak değişkenlerin etki düzeyleri ve modele uygunlukları incelenmiştir. Sonuç olarak tüm değişkenler anlamlı bulunmuştur. Yani model tahmini için oluşturulan her etkileşim model uyumu için önemlidir, hiçbir değişken modelden çıkarılamaz.

Çalışmanın son aşamasında uygunluk istatistiği yapılmıştır ve istatistik değeri 0 olarak bulunmuştur. Bu değerin 0 olması modelin doymuş bir model olduğunu göstermektedir. Yani gözlenen ve beklenen değerler arasında bir fark yoktur, elde edilen tüm etkileşimler modele dahil edilmelidir, sonucuna ulaşılır.

Sonuç olarak 2018 yılında Türkiye'deki işsizliğin nedenlerinin araştırılması için araştırmaya dahil edilen değişkenlerle işsizlik son derece ilişkilidir. Eğitim durumu, yaşanılan bölge, cinsiyet ve işsiz kalma sürelerinin her biri ayrı ayrı işsizliği etkilediği gibi bir arada etkileşimlerinin de işsizlik faktörünü etkilediği görülmektedir.

#### **KAYNAKÇA**

- <span id="page-53-0"></span>Acar, N., (2011), *"Log Doğrusal Modellerin Olumsallık Çizelgelerine Uygulanması",* Yüksek Lisans Tezi, Mimar Sinan Güzel Sanatlar Üniversitesi, İstanbul.
- Adak, N., *"Sosyal Bir Problem Olarak İşsizlik ve Sonuçları",* Toplum ve Sosyal Hizmet, 2010/21(2), ss.105-116.
- Agresti, A,. *"Logit Models and Related Quasi-Symmetric Log-Linear Models for Comparing Responses to Similar Items in a Survey",* Sociological Methods & Research, 1995, (24), ss.68-95.
- Agresti, A., (2002), *"Categorical Data Analysis",* (Second Edition), New York: John Wiley&Sons, Canada
- Agresti, A., (2007), *"An Introduction to Categorical Data Analysis"*, (Second Edition), John Wiley & Sons, Canada.
- Agresti, A., (2013), "*Categorical Data Analysis, (Third Edition)",* New York: John Wiley&Sons, Canada.
- Ağlarcı, A., (2015), *"Isparta İlinde Kanatlı ve Kırmızı Et Tüketiminin Log-Linear Analiz ile İncelenmesi",* Yüksek Lisans Tezi, Süleyman Demirel Üniversitesi, Isparta.
- Akay, H. K., Aklan, N. A., Çınar, M., "*Türkiye Ekonomisinde Ekonomik Büyüme ve İşsizlik*", Yönetim ve Ekonomi Araştırmaları Dergisi, 2016/14(1), ss.209-226.
- Akdağ, B., (1998), "*Kontenjans Tablolarında Log-Lineer Analiz ile Homojenite Analizinin Karşılaştırılması",* Yüksek Lisans Tezi, Pamukkale Üniversitesi, Denizli.
- Alpar, R., (2011), "*Uygulamalı Çok Değişkenli İstatistiksel Yöntemler",* (3. baskı), Detay Yayıncılık, Ankara.
- Altaş, D., Sağırlı, M., Giray, S., *"Yurtdışında Çalışıp Türkiye'ye Dönen Akademisyenlerin Eğitim Durumları, Gidiş ve Dönüş Sebepleri Arasındaki İlişkiYapısının Log-Lineer Modeller ile İncelenmesi",* Marmara Üniversitesi İktisadi ve İdari Bilimler Dergisi, 2006/11(1), ss.401-421.
- Anderson, C. J., *"The Analysis of Three-Way Contingency Tables by Three-Mode Association Models*", Psychometrika, 1996/61(3), ss.465-483.
- Arı, E., *"Trafik Kaza Verilerinin Log- Lineer Modeller ile İncelenmesi",* Süleyman Demirel Üniversitesi İktisadi ve İdari Bilimler Fakültesi, 2016/21(1), ss.17-37.
- Arıcıgil Çilan, Ç., (2009), "*Sosyal Bilimlerde Kategorik Veri Analizi",* (1. baskı), Pegem Akademi, Ankara.
- Aslan, H., Aslan, M., *"Uzun Süreli İşsizlik ve Etkileri Üzerine Karşılaştırmalı Bir Analiz*", Manisa Celal Bayar Üniversitesi Sosyal Bilimler Dergisi, 2017/15(4), ss.103-132.
- Aşan, Z., (1999), *"Çok Boyutlu Kontenjans Tablolarında Log-Linear ve Correspondence Analizinin Birlikte Kullanımı ve Bir Uygulama",* Doktora Tezi, Osmangazi Üniversitesi, Eskişehir.
- Bala, H., (2012), *"Log-Linear Modeller ile Lojistik Regresyon Modelinin Karşılaştırılması-Atatürk Üniversitesi Öğrencileri Üzerine Bir Uygulama*", Yüksek Lisans Tezi, Atatürk Üniversitesi, Erzurum.
- Becanım, C., (2006), "*Log-Lineer Modeller ve Doktor-Tıbbi Satış Mümessilleri İlişkileri Üzerine Bir Uygulama",* Yüksek Lisans Tezi, Gazi Üniversitesi, Ankara.

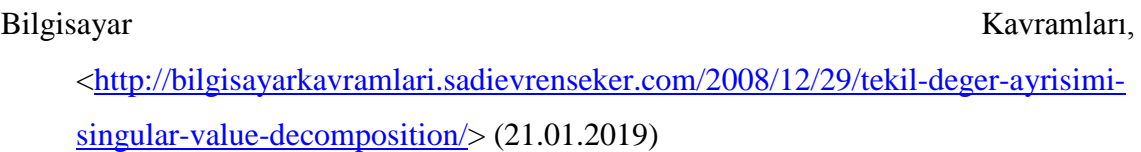

- Burnett, J. D., "*Loglinear Analysis: A New Tool for Educational Researchers",* Canadian Journal of Education, 1983/8(2), ss.139-154.
- Erdem, A., (2014), "*Uygunluk Analizinde Logaritmik Doğrusal Modellerin Kullanımı: Televizyon İzleme Eğilimleri Üzerine Bir Uygulama*", Yüksek Lisans Tezi, Hacettepe Üniversitesi, Ankara.
- Field, A., (2005), "*Discovering Statistics Using SPSS*", (Second Edition), Sage Publications, London.
- Field, A., (2005), "*Discovering Statistics Using IBM SPSS Statistics*", (Fifth Edition), Sage Publications, London.
- Fienberg, S. E., "*The Analysis of Multidemonsional Contingency Tables*", Ecological Society of America, 1970/51(3), ss.419-433.
- Fienberg, S. E., Rinaldo, A., "*Three Centuries of Categorical Data Analysis: Log-Linear Models and Maximum Likelihood Estimation*", 2007/137, ss.3430-3445.
- Goodman, L. A., "*Three Elementary Views of Log-Linear Models for the Analysis of Cross-Classifications Having Ordered Categories",* Sociological Methodology, 1981/12, ss.193-239.
- Kalaycı, S. Y., Öztürk, A., *"Türkiye'de Eğitim, İşsizlik ve Enflasyona Bağlı Gelir Dağılımı Eşitsizliği*", International Periodical for the Languages, Literature and History of Turkish or Turkic, 2017/12(31), ss151-168.
- Karabulut, E., (1998), "*Log-Linear Modeller ve Bir Uygulaması",* Yüksek Lisans Tezi, Hacettepe Üniversitesi, Ankara.
- Kaşkır, F., (2012), "*Logaritmik Doğrusal Modeller ve Uygunluk Analizinin Birlikte Kullanımı: Lise Öğrencilerinin Sigara İçme Alışkanlıklarına Uygulanması*", Yüksek Lisans Tezi, Osmangazi Üniversitesi, Eskişehir.
- Kılıç, A. F., "*Uyum Analizi (Correspondence Analysis)",* YSB Ansiklopedi, 2016/3(1), ss.1-20.
- Köleoğlu, N., *"Uluslararası Öğrencilerin Sosyal Uyum Problemini Belirlemede Log-Lineer Model Kullanımı*", Uluslararası İktisadi ve İdari İncelemeler Dergisi, (18. EYİ Özel Sayısı), 2018, ss.101-116.
- Oktay, G. M., (2012), *"Log-Lineer Modeller ile Lojistik Regresyonun Karşılaştırılması*", Yüksek Lisans Tezi, Gazi Üniversitesi, Ankara.
- Öncel, S., *"Kontenjans Tablolarının Analizinde Log-Lineer Modellerin Kullanımı ve Sigara Bağımlılığı Üzerine Bir Uygulama*", Sakarya Üniversitesi Fen Bilimleri Dergisi, 2015/19(2), ss.221-235.
- Özaydın, Ö., (2001), *"Log-Linear Model Analizinin SAS Paket Programında Organ Bağışı ile İlgili Uygulaması",* Yüksek Lisans Tezi, Osmangazi Üniversitesi, Eskişehir.
- Özdem, S,. (1996), *"Çok Yönlü Frekans Tablolarının Yargılanmasında Uygun Log-Lineer Modelin Kurulması ve Yorumlanması*", Yüksek Lisans Tezi, İstanbul Üniversitesi, İstanbul.
- Özdil, Ö., (2009), *"Kurum Kültürü İşlevlerinin Çok Yönlü Kontenjans Tabloları ile İncelenmesi"*, Yüksek Lisans Tezi, İstanbul Üniversitesi, İstanbul.
- Suner, A., Çelikoğlu, C., *"Uygunluk analizinin benzer çok değişkenli analiz yöntemleri ile karşılaştırılması",* İstatistikçiler Dergisi, 2008,(1), ss.9–15.
- Şıklar, E., Yılmaz, V., Çoşkun, D., "*Eskişehir'deki Üniversitelerde Görevli Akademik Personelin İş Tatmini ve Duygusal Tükenmişliklerinin Log-Linear Modeller ve Correspondence Analizi ile İncelenmesi*", Dokuz Eylül Üniversitesi İktisadi ve İdari Bilimler Fakültesi Dergisi, 2011/26(2), ss.113-134.
- Türkiye İstatistik Kurumu, [<https://biruni.tuik.gov.tr/medas/?kn=102&locale=tr>](https://biruni.tuik.gov.tr/medas/?kn=102&locale=tr) (21.06.2019)
- Yalçınkaya, A. E., (2008), *"Kategorik Veri Analizinin İstatistiksel Veri Analizi İçerisindeki Yeri ve Önemi",* Yüksek Lisans Tezi, Dokuz Eylül Üniversitesi, İzmir.
- Yavuz, Y., (1996), *"Log-Linear Modellerin İncelenmesi ve Tıbbi Veriler Üzerinde Uygulanması",* Yüksek Lisans Tezi, Ankara Üniversitesi, Ankara.